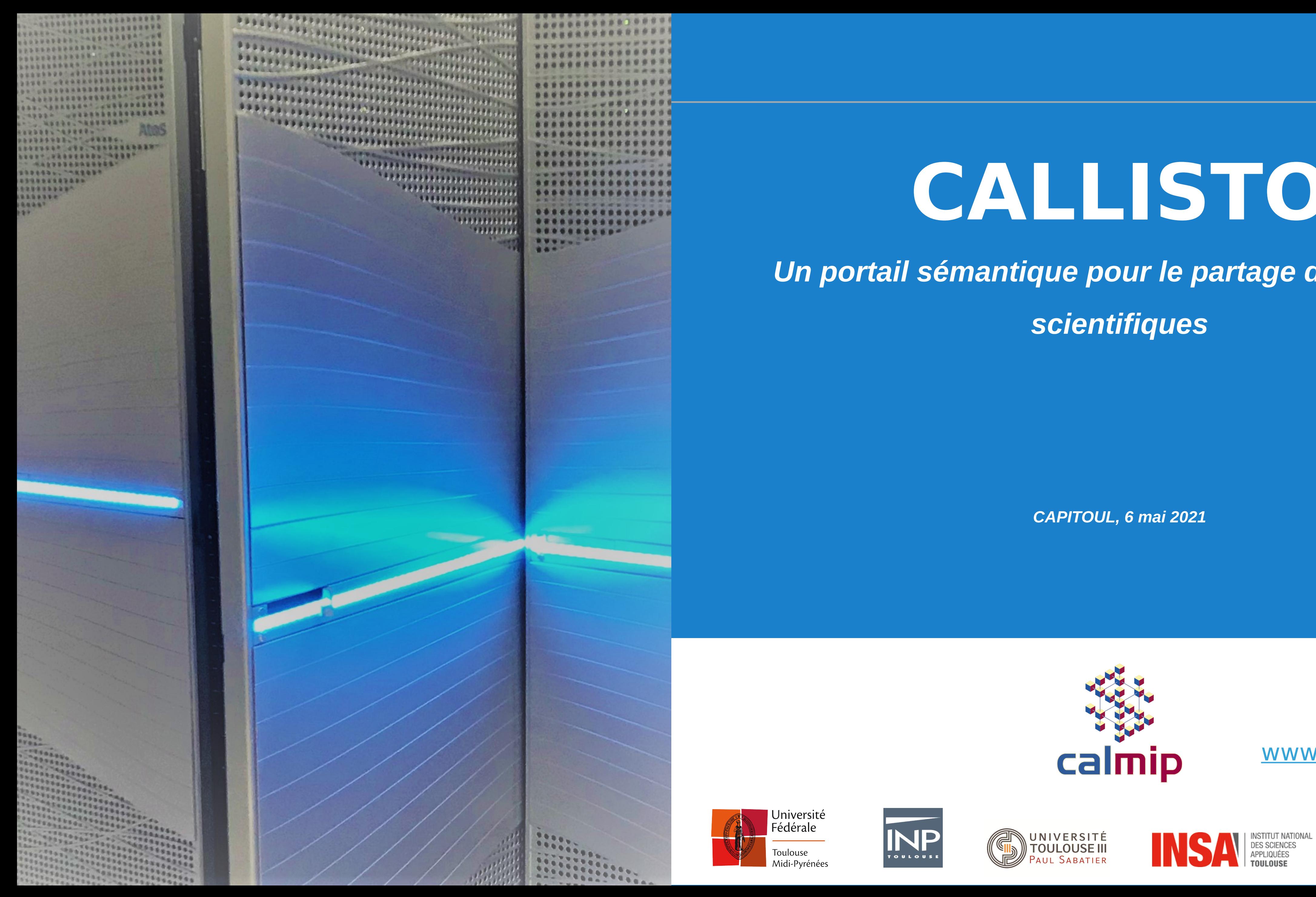

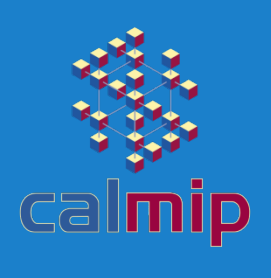

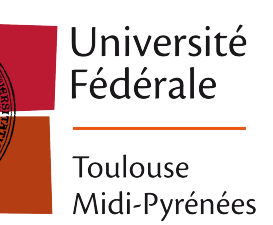

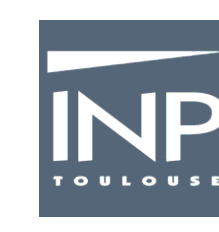

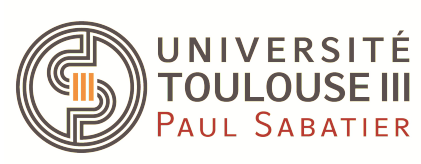

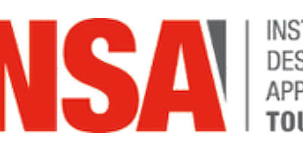

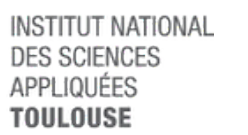

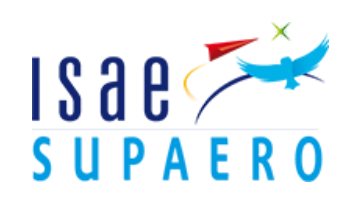

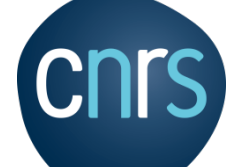

# **CALLISTO**

## *Un portail sémantique pour le partage de données scientifiques*

*CAPITOUL, 6 mai 2021*

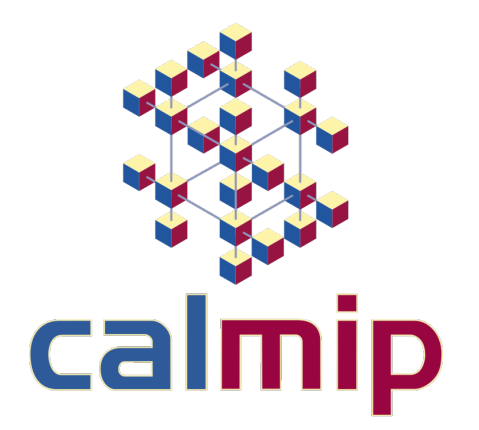

CALMIP (UAR 366 Espace Clément Ad www.calmip.univ-toulouse

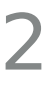

- **1. Portail CALLISTO**
	- Contexte général : science ouverte
	- Positionnement par rapport aux portails existants
	- Fonctionnalités
	- Aspects techniques : l'ontologie sous-jacente
- **2. Architecture en conteneurs**
	- Rôle de chacun des containers
	- Spécificités

Proxy, websockets, transport des variables d'identifiants Shibboleth…

### **3. Diffusion : Git et ansible**

• Rôle, bénéfices et limites.

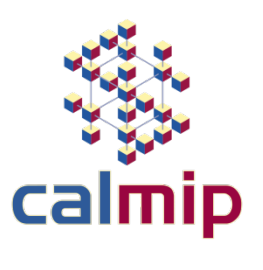

### **Contexte général : science ouverte**

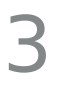

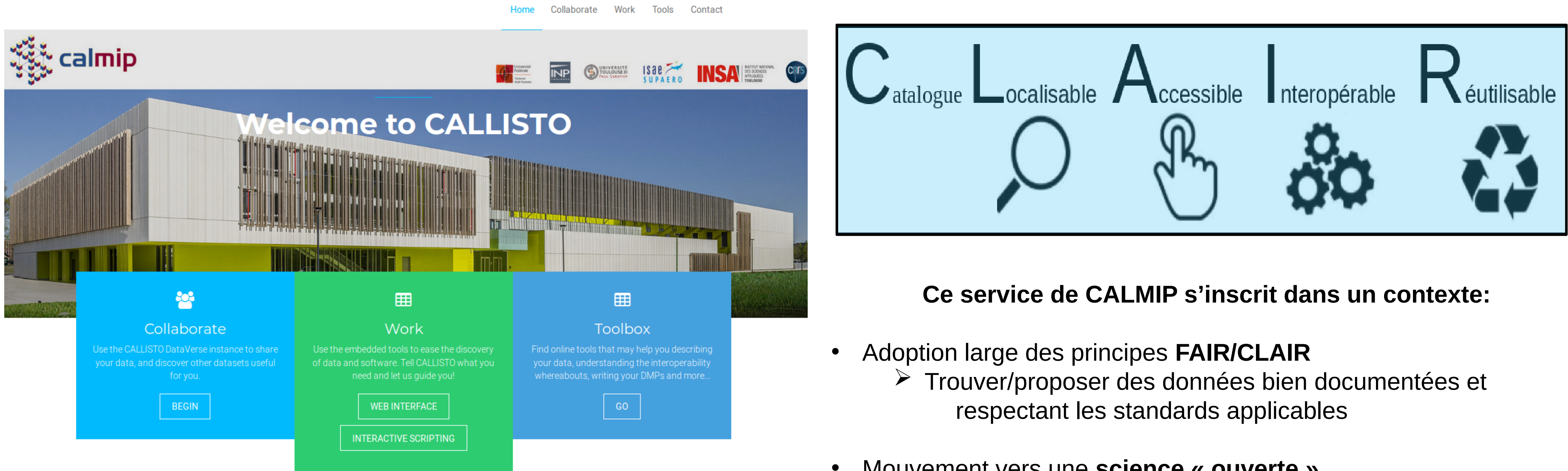

- -
- Mouvement vers une **science « ouverte »**
	- $\triangleright$  Articles, données affiliées disponibles comme un ensemble permettant la reproductibilité des résultats

### **D'un point de vue pratique, ce contexte a des conséquences:**

 Il est demandé aux scientifiques (**par l'ANR, les projets Européens…**) de produire un Plan de Gestion de Données (PGD) détaillant -entre autres- les modalités de partage (**dépôts**), de description (**métadonnées**) et de standardisation (**formats,** 

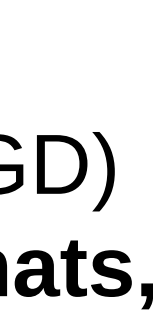

**données et métadonnées**) adoptées au sein de leur projet.

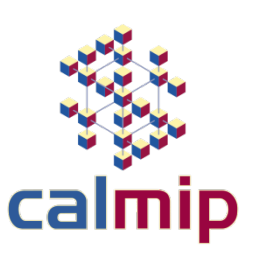

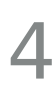

**FAIR / CLAIR :** « Principes-guides » pour améliorer la ré-utilisabilité des données.

- Identifier les jeux de données (DOI par exemple)
- Donner accès à ces jeux de données à travers des interfaces « connues » (ouverture plus large que celle possible au travers de sites peu référencés ou des bases de données utilisées par quelques dizaines de personnes)
- Décrire ces données de façon standardisée (suivant des pratiques disciplinaires par exemple)
- Adopter des formats répandus

**Référence :**

- **<https://www.calmip.univ-toulouse.fr/spip.php?article718>**
- **<https://callisto.calmip.univ-toulouse.fr/callisto/tools.html>**

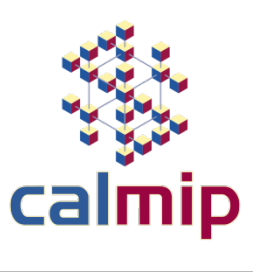

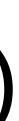

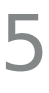

### **Métadonnées :** informations à propos des données.

### • Elles peuvent se trouver en-dehors des données (dans une interface Web, un document externe…) comme dans

• Il existe des ensembles de métadonnées très répandus (DublinCore, essentiellement bibliographique) et aussi des ensembles moins répandus mais très utilisés au sein de certaines disciplines (OGC, IVOA...).

- les fichiers eux-mêmes (ex : hdf5).
- 
- issues de plusieurs sources (https://github.com/geonetwork)
- Exemple d'implémentation technique

### Data accessible using download services (WFS)

All datasets described in metadata records and accessible through a download services (ie WFS) can be analyzed to improve search and data visualization. The catalog collect WFS features and index them.

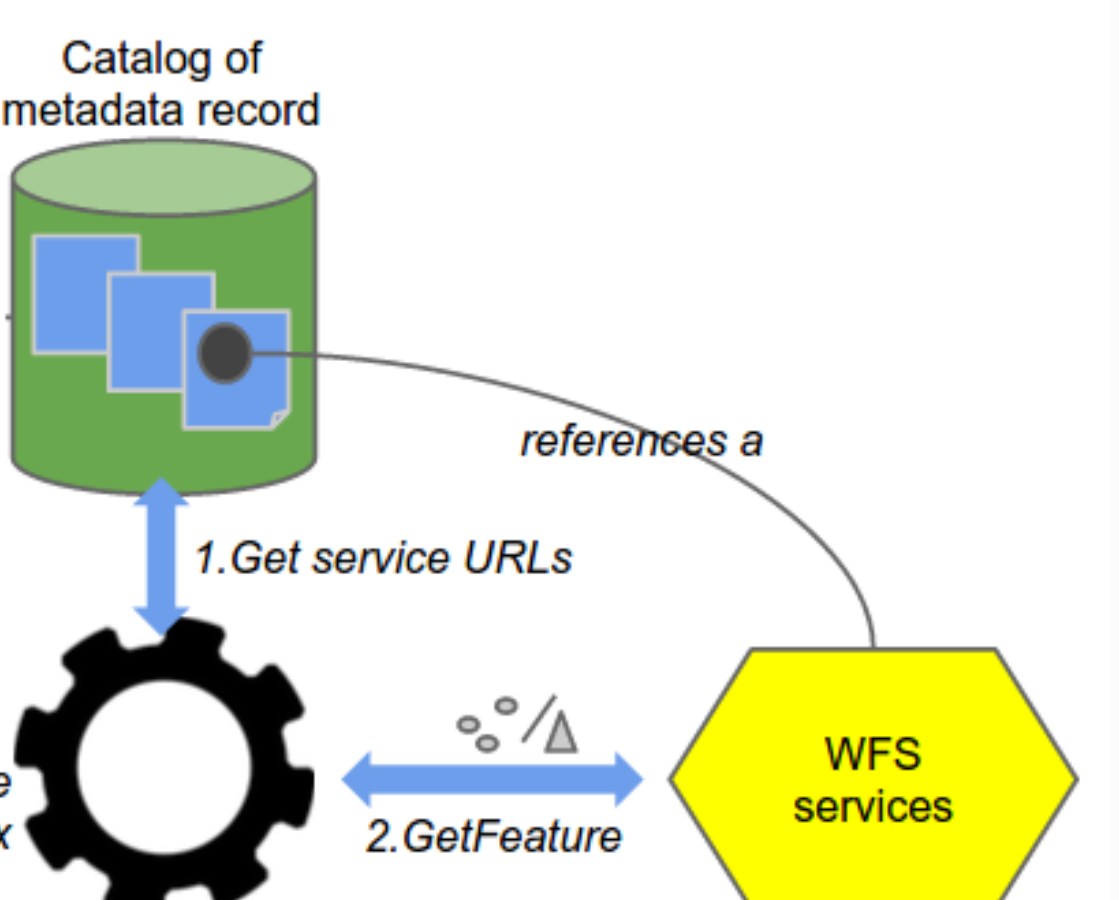

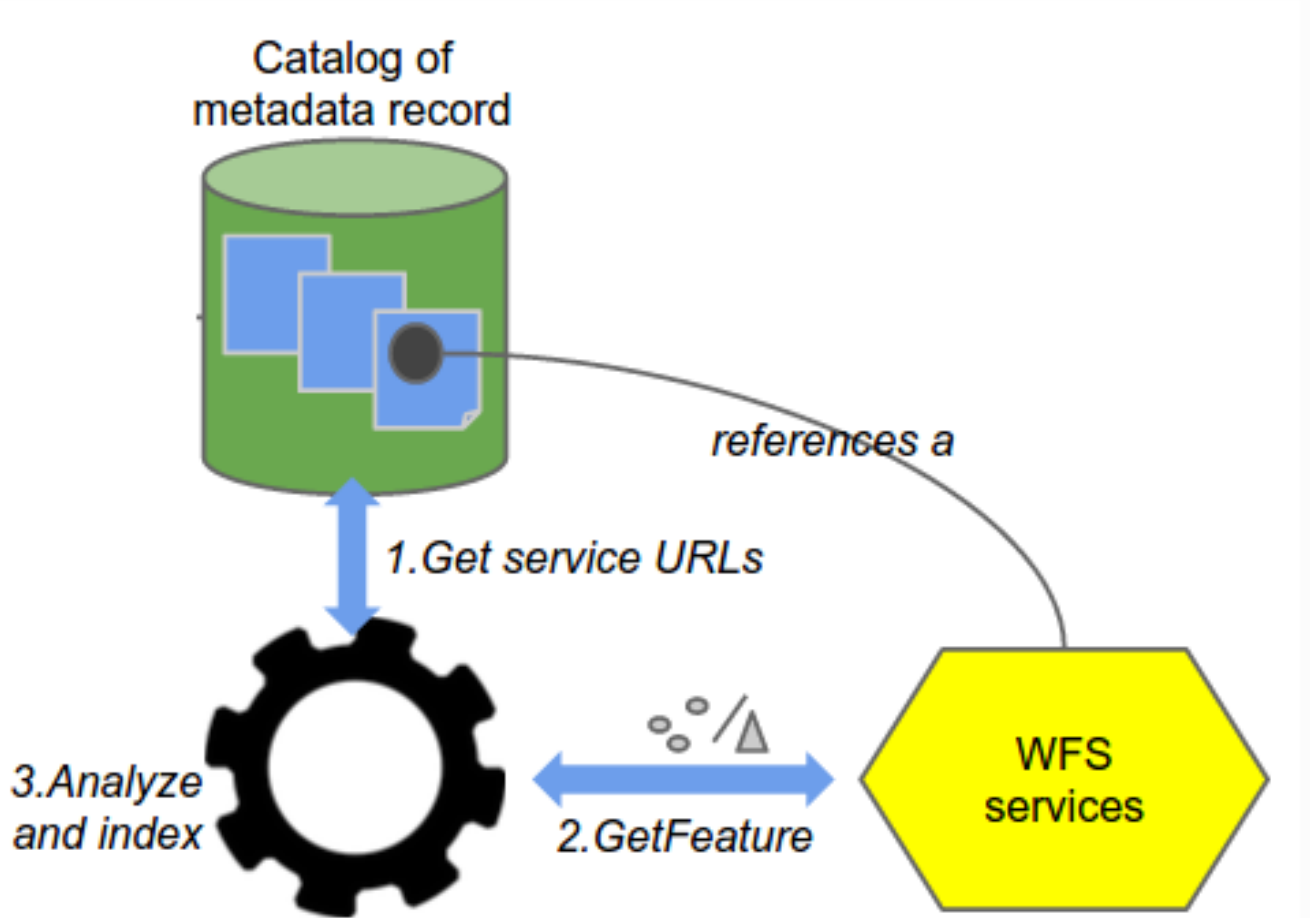

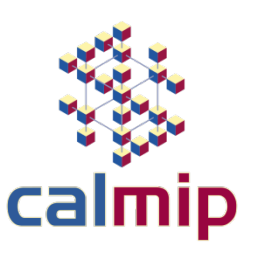

# • Exemple : Catalogue Web de métadonnées pour des données géographiques → Interrogation de métadonnées

https://geonetwork-opensource.org/manuals/trunk/fr/user-guide/analyzing/data.html

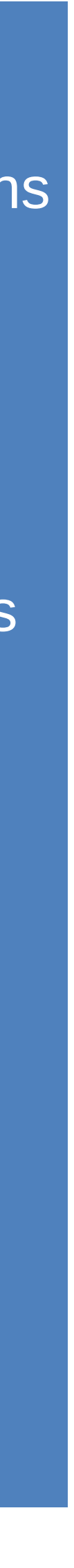

### **Contexte général : métadonnées**

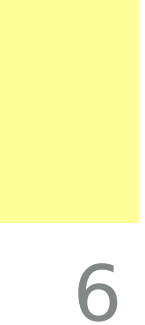

### **Source: OpenAIRE https://www.openaire.eu**

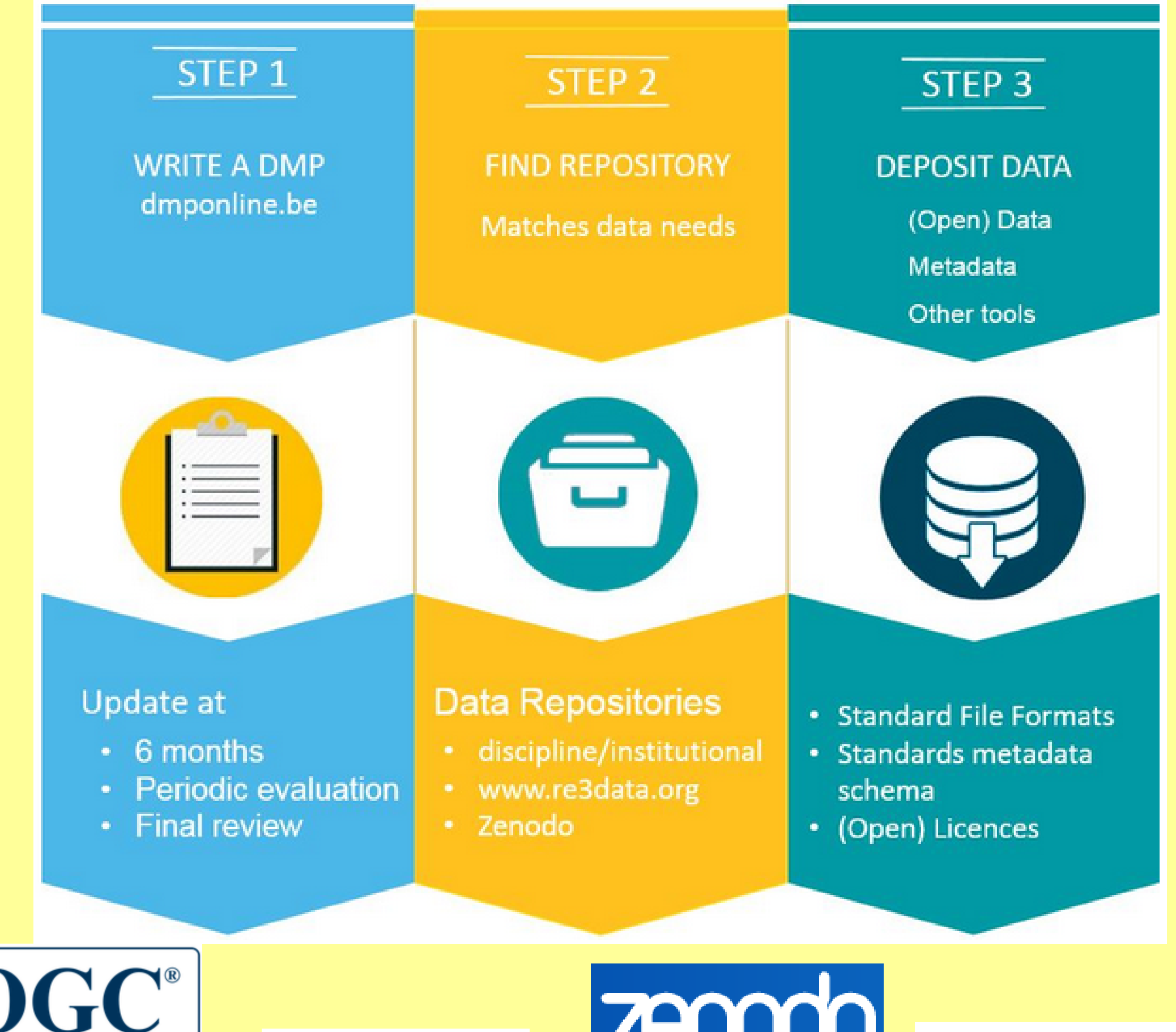

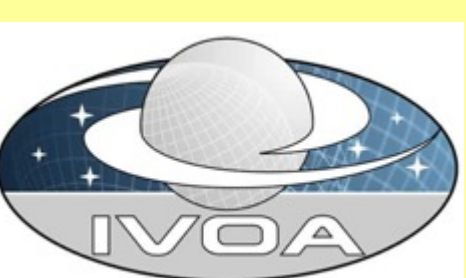

**Making** location count

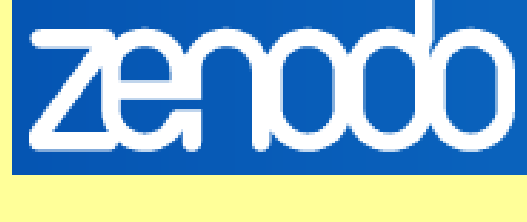

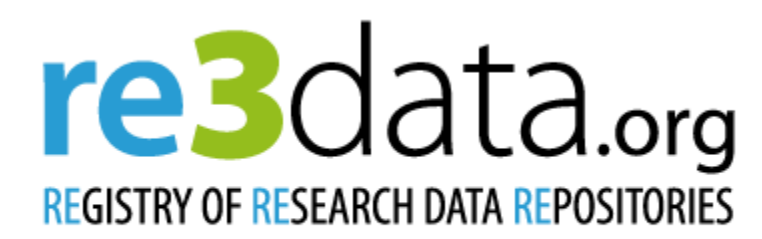

Search...

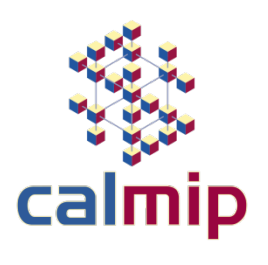

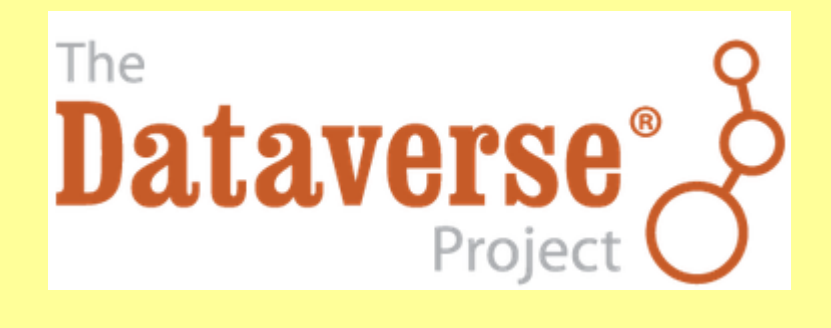

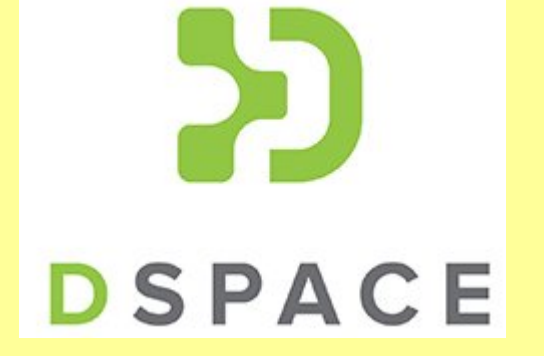

DATAVERSE REPOSITORIES - A WORLD VIEW

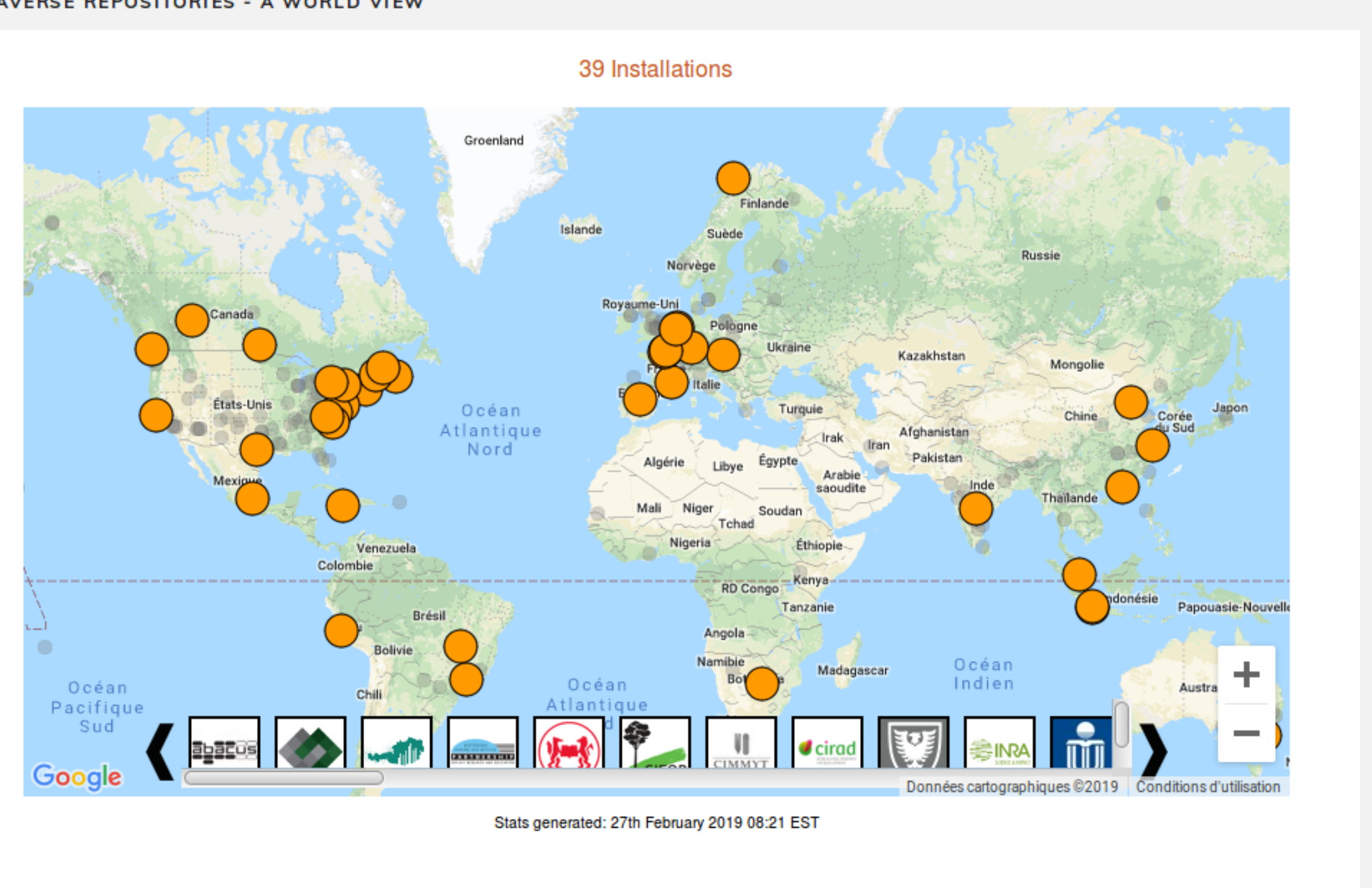

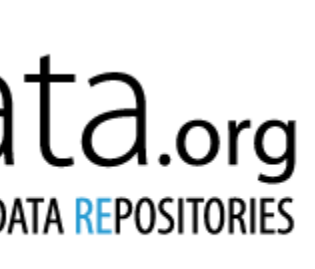

Q Search

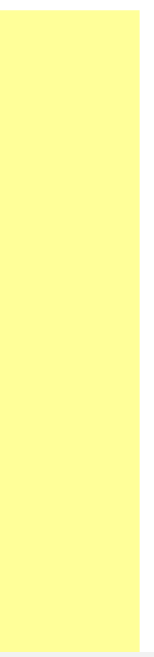

### **Contexte général : panorama résumé.**

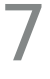

### **Positionnement par rapport aux portails existants**

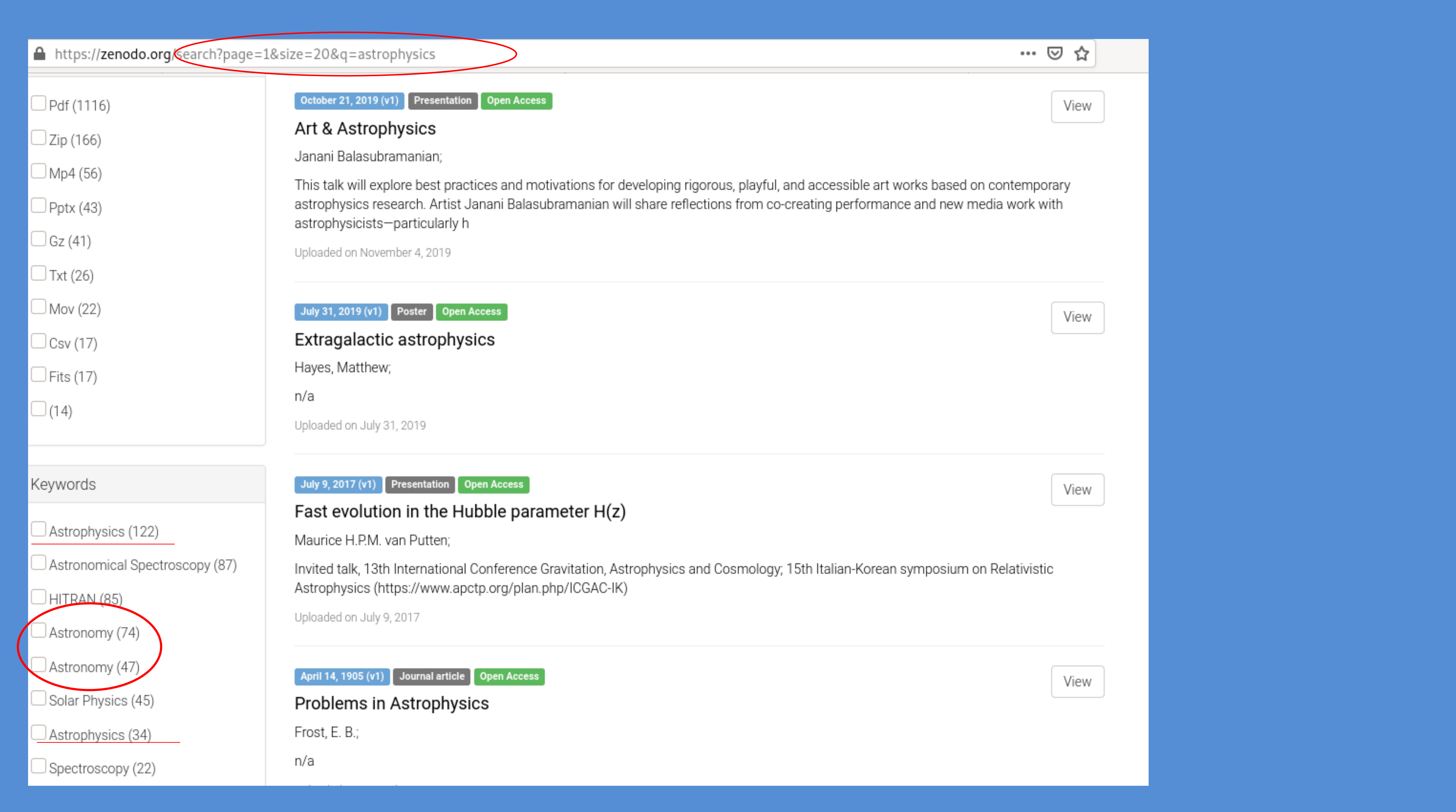

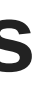

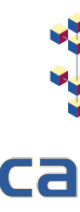

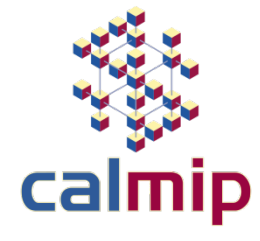

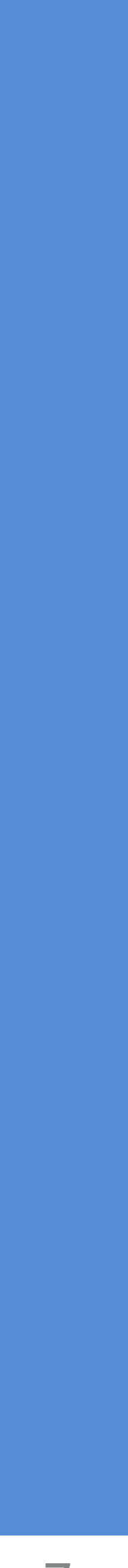

8

- L'interface de CALLISTO propose un espace de partage de données protégé par identifiant/mot de passe, enrichi d'une
- Le positionnement est celui d'un portail à un niveau de détails très fins (celui d'un projet scientifique) éventuellement

description précise des données hébergées afin d'améliorer leur ré-utilisabilité. accompagné d'une description ontologique du contexte scientifique.

### Ø **Outils logiciels mis à disposition :**

- Entrepôt de données
- Formulaires de recherche de données
- d'élaboration avec les utilisateurs)

• Mise en place de fonctionnalités spécifiques (requiert la construction d'une ontologie, service en cours

### Ø **Support technique associé :**

- Assistance à la prise en main de l'interface
- Collaboration étroite pour la construction d'une ontologie associée aux données

CALLISTO est en développement continu, sa construction se fait avec les utilisateurs. Les réalisations menées jusqu'ici sont le résultat de la collaboration de CALMIP avec les membres des projets de calcul.

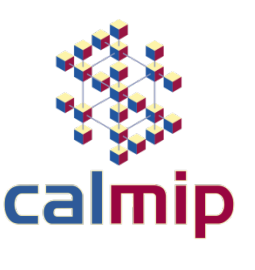

### **Deux projets-types autour desquels CALLISTO évolue aujourd'hui :**

## **▶ SMS Smart Morphing and Sensing Projet européenen en mécanique des fluides, plusieurs intervenants internationalement.**

- Besoins exprimés : Espace de partage
- construite par lSMS et CALMIP
- 

• Travail effectué : ouverture d'un espace de dépôt soutenu par des métadonnées reliées à une ontologie spécifique

• Travail en cours : amélioration de l'ontologie, conception d'outils de recherche de données avancés.

### **HiperBorea**

### **Projet ANR, géophysique**

- Besoins exprimés : aide à la rédaction de PGD
- Travail effectué : proposition de plusieurs formats de métadonnées. pour DataVerse correspondant à ce format.
- 

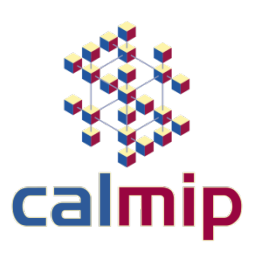

Choix de l'un d'entre eux, construction d'une ontologie permettant la génération de champs de métadonnées

• Travail en cours : Choix des solutions de partage et de stockage, informations demandées dans le PGD

### **Fonctionnalités de CALLISTO**

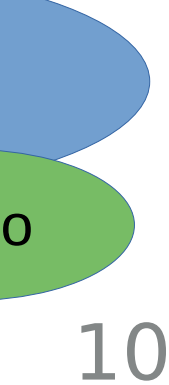

### Une **ontologie** est l'ensemble structuré des termes et concepts représentant le sens d'un champ

d'informations.

Exemple de conditions exprimées : Personnages and ((VitDans some Trous) and (repasParJour min 5 xsd:int))  $\rightarrow$  hobbit Personnages and (pouvoirsMagiques value true)  $\rightarrow$  magicien

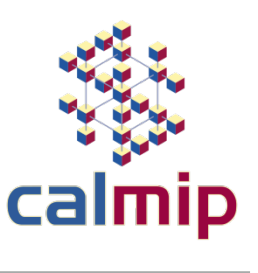

L'ontologie constitue en soi un modèle de données représentatif d'un ensemble de concepts dans un domaine, ainsi que des relations entre ces concepts. Elle est employée pour raisonner à propos des objets du domaine concerné. *« Spécification d'une conceptualisation partagée » (Gruber, 1993)*

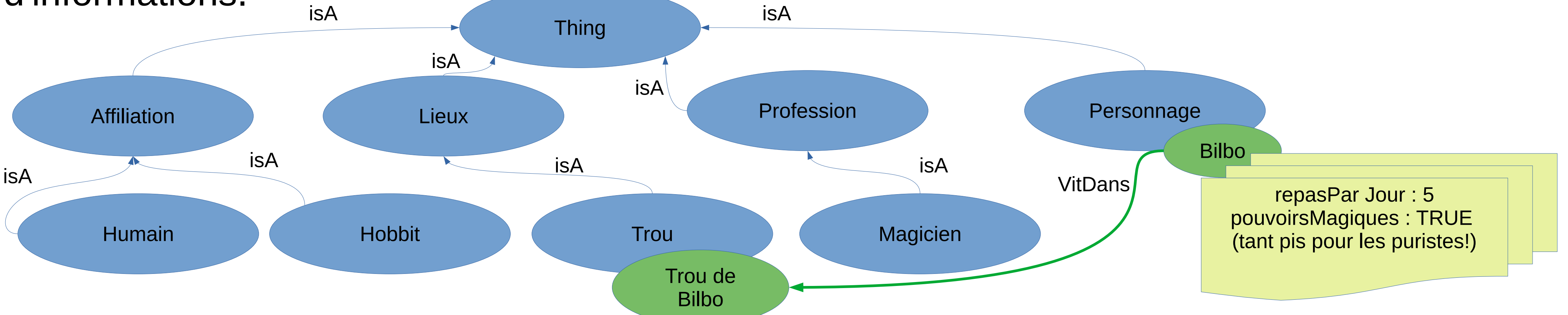

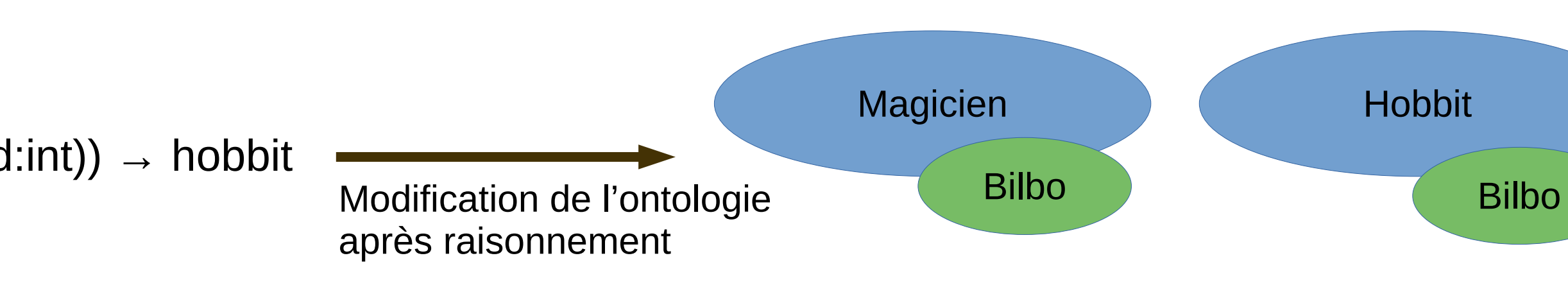

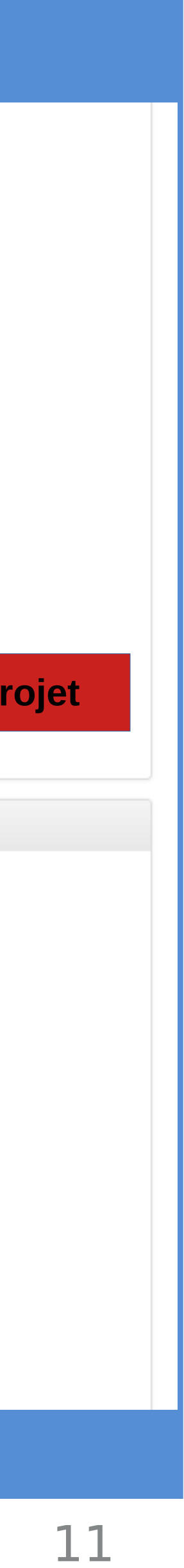

### **L'ontologie sous-jacente**

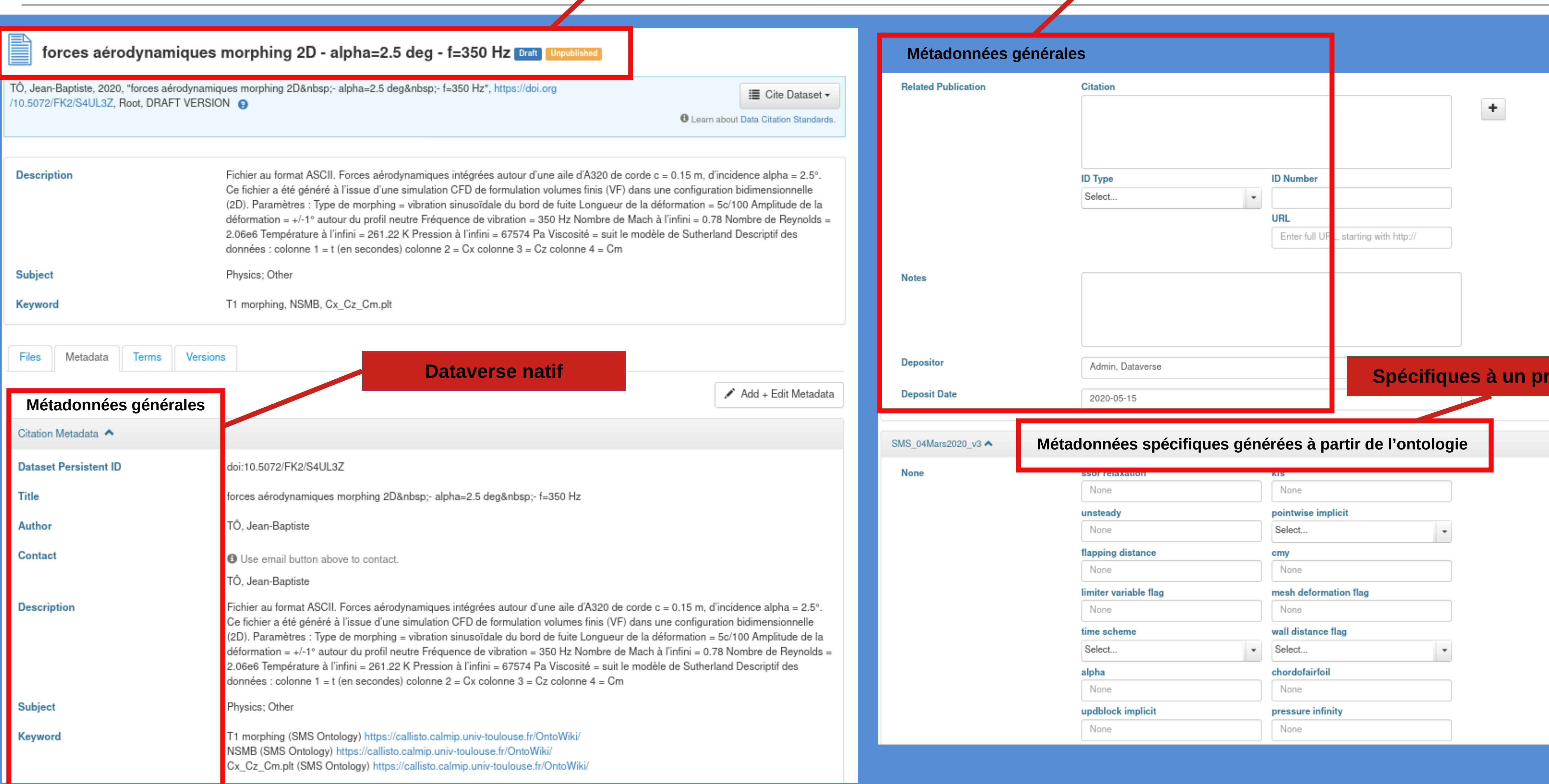

### **Titre du jeu de données**

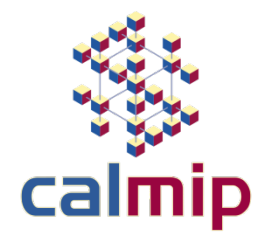

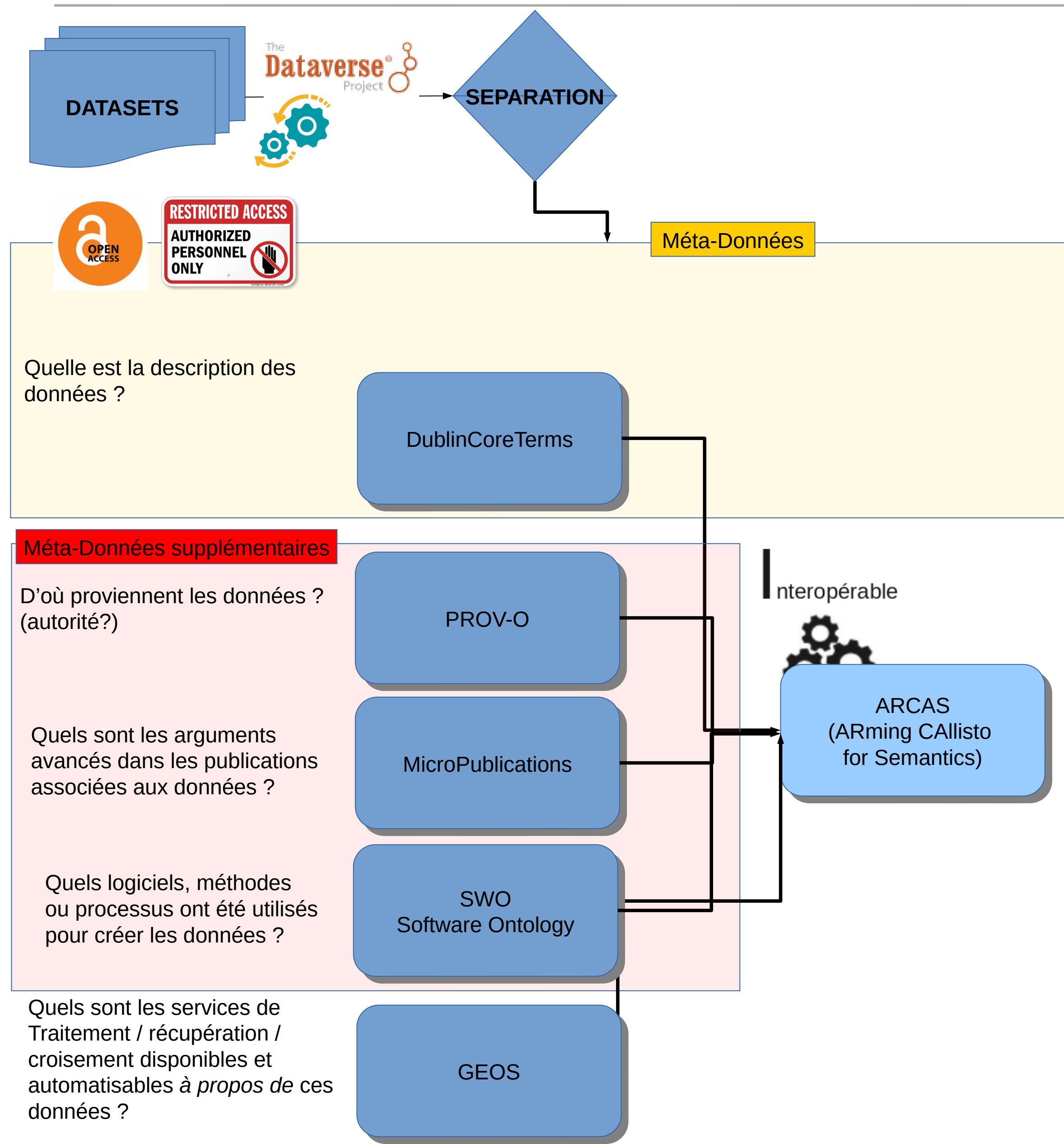

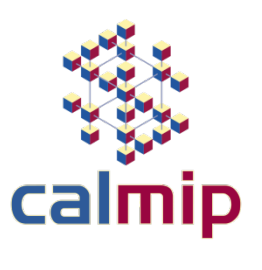

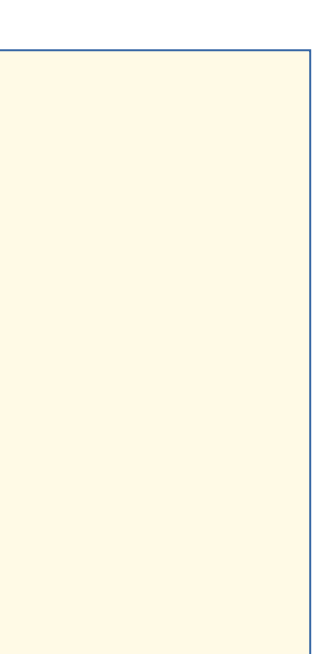

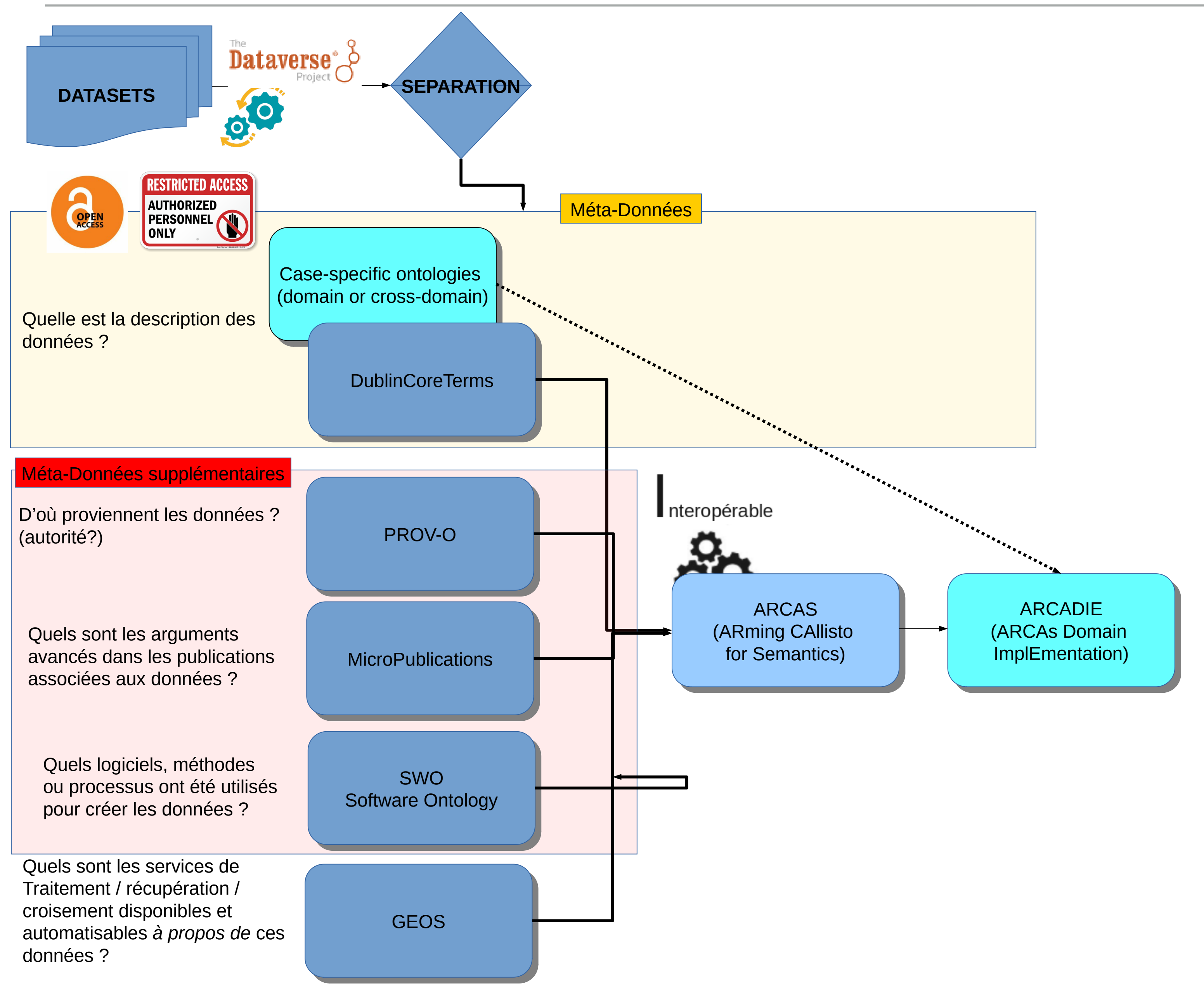

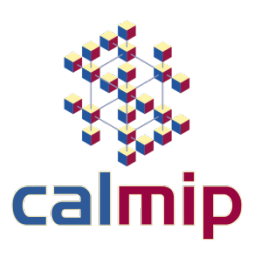

### **Jupyter** notebooks

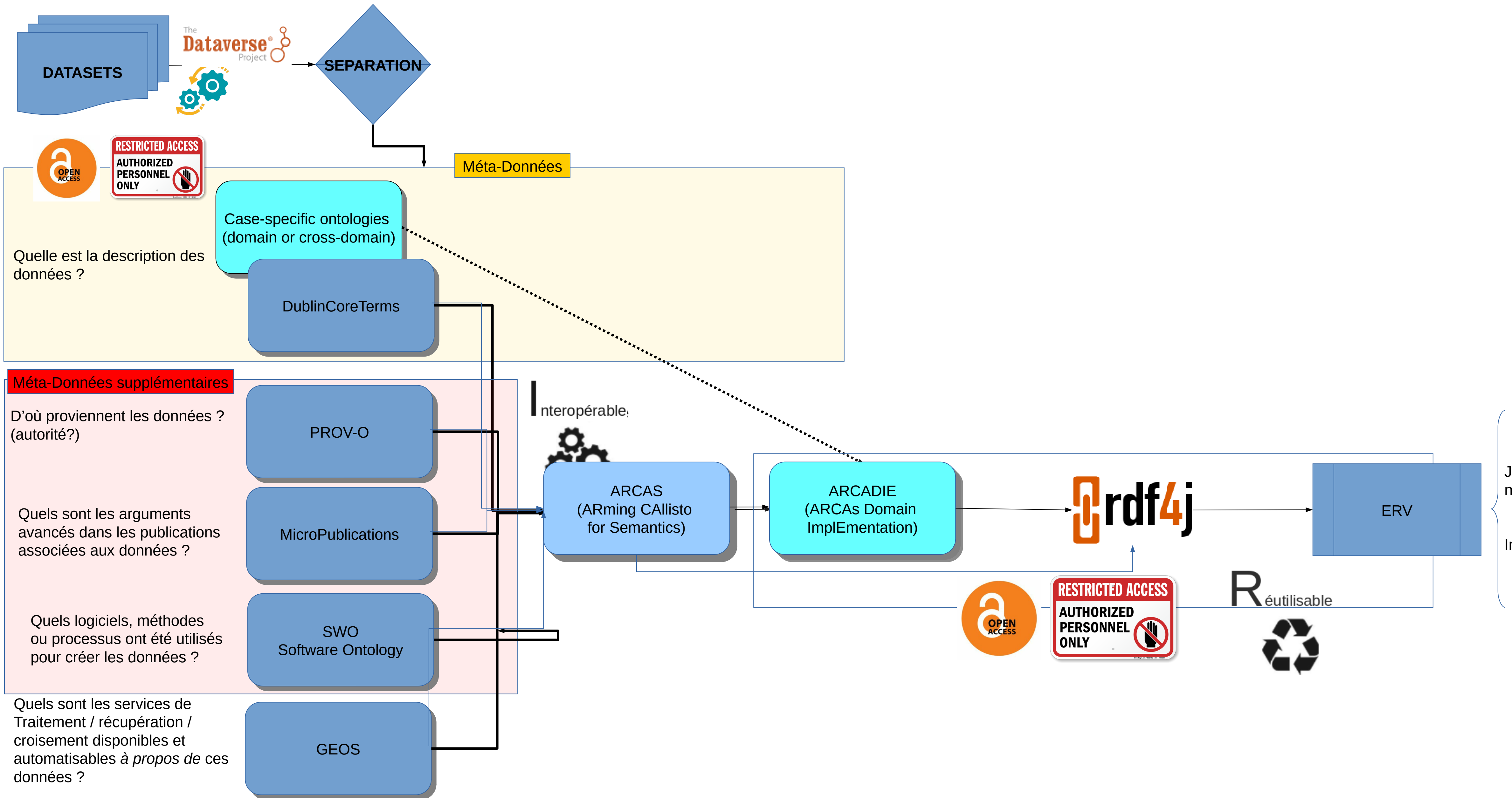

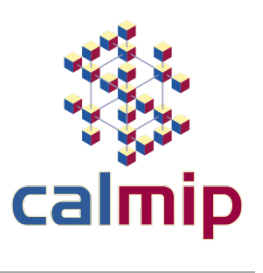

Interface Web

### **Jupyter** notebooks

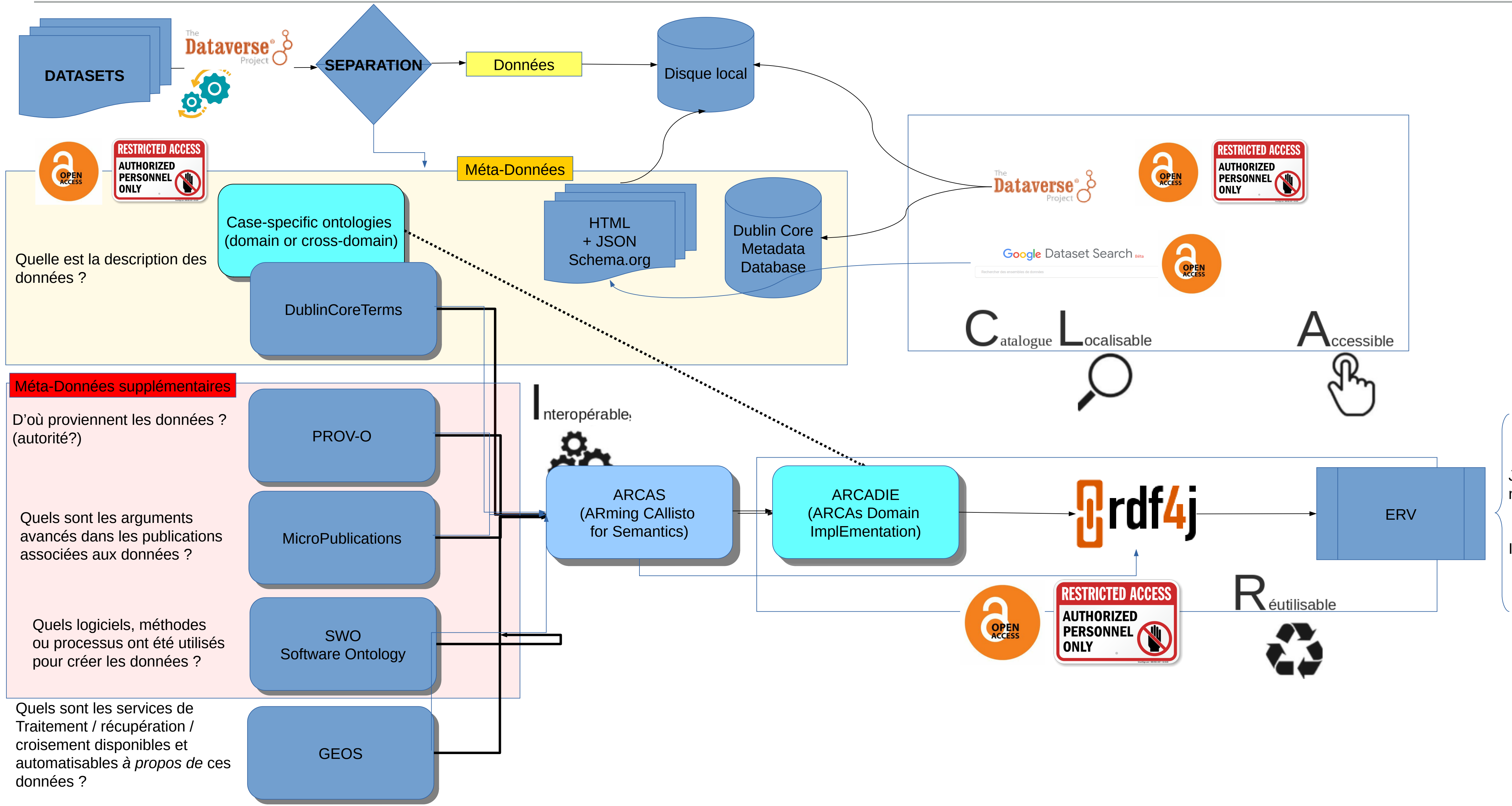

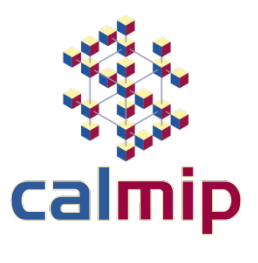

Interface Web

**CALLISTO** – **CAL**mip **L**aunches an **I**nterface for **S**emantic **T**ollbox **O**nline est un portail

qui permet :

- De partager des données de manière sécurisée
- D'enrichir le partage avec des métadonnées pertinentes
- De mettre automatiquement en relation données, articles, logiciels et traitements

Et ceci dans un contexte et objectif (FAIR) de ré-utilisation de ces données.

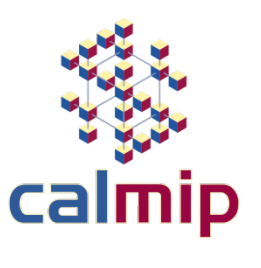

- 
- L'ensemble des tutoriels : <https://www.calmip.univ-toulouse.fr/spip.php?article751>

# **Portail Callisto**

## ●**Architecture en conteneurs**

- Motivations
- Pour aller plus loin
- Quelques points techniques

## ●**Shibboleth**

# ●**Diffusion avec git et ansible**

• Rôle, bénéfices et limites.

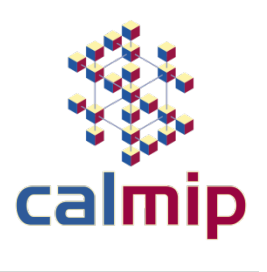

### **Architecture technique et diffusion de la plateforme**

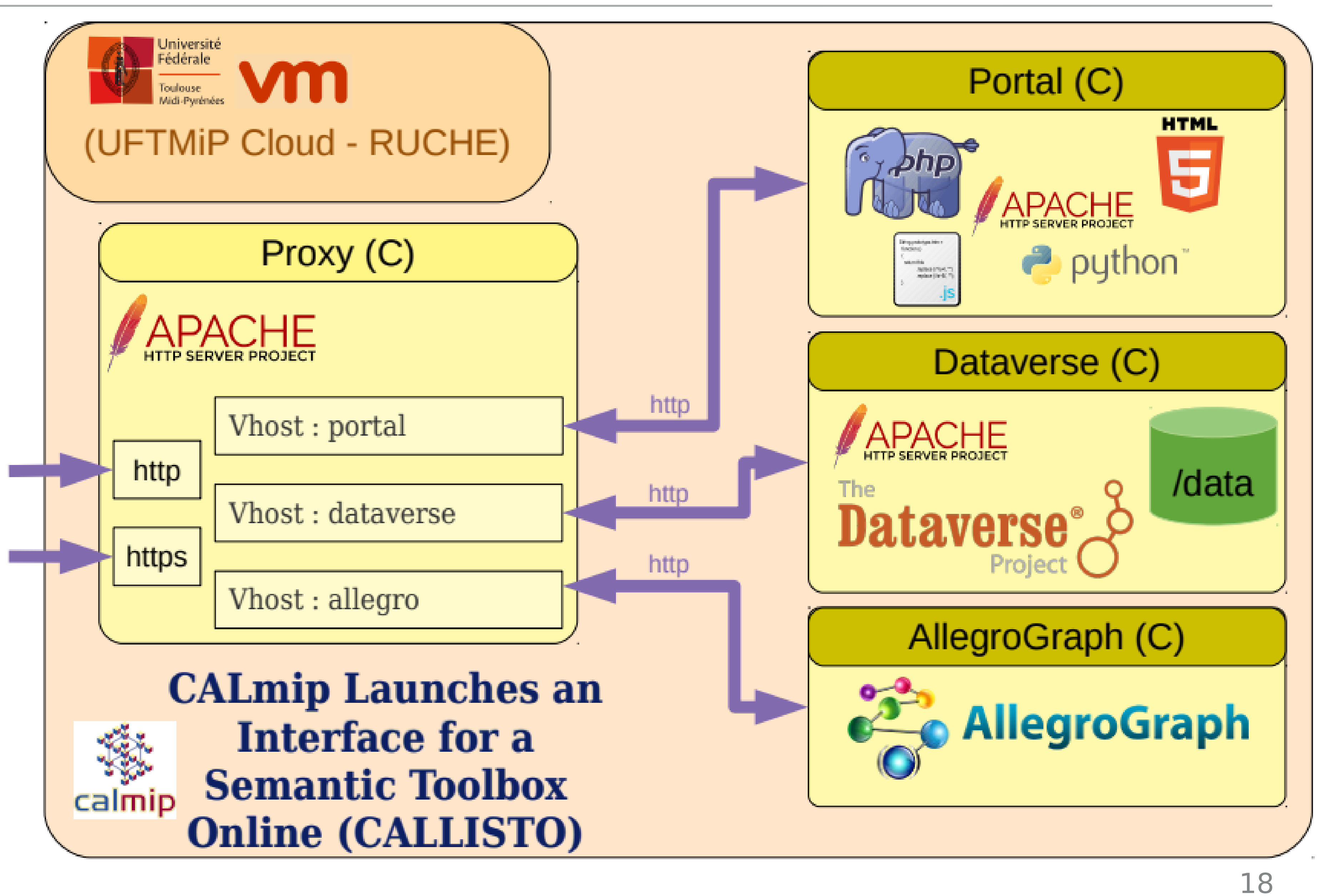

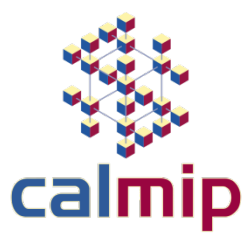

## ●**Architecture**

- Une seule Machine Virtuelle
- Un conteneur proxy
- Un conteneur par brique logicielle

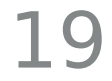

# **Motivations**

## ●**Modulaire** :

- $\cdot$  Un conteneur = une application
- Briques remplaçables

### ● **Adaptation aux besoins :**

- Développements maison
- Applications externes open source
- Applications externes propriétaire

## ● **Autonome** :

- Pas besoin des admins sys
- Pas besoin des collègues de l'UFTMiP
- **Simple et rapide** :
- Un nouveau conteneur  $=$   $\sim$  1 minutes

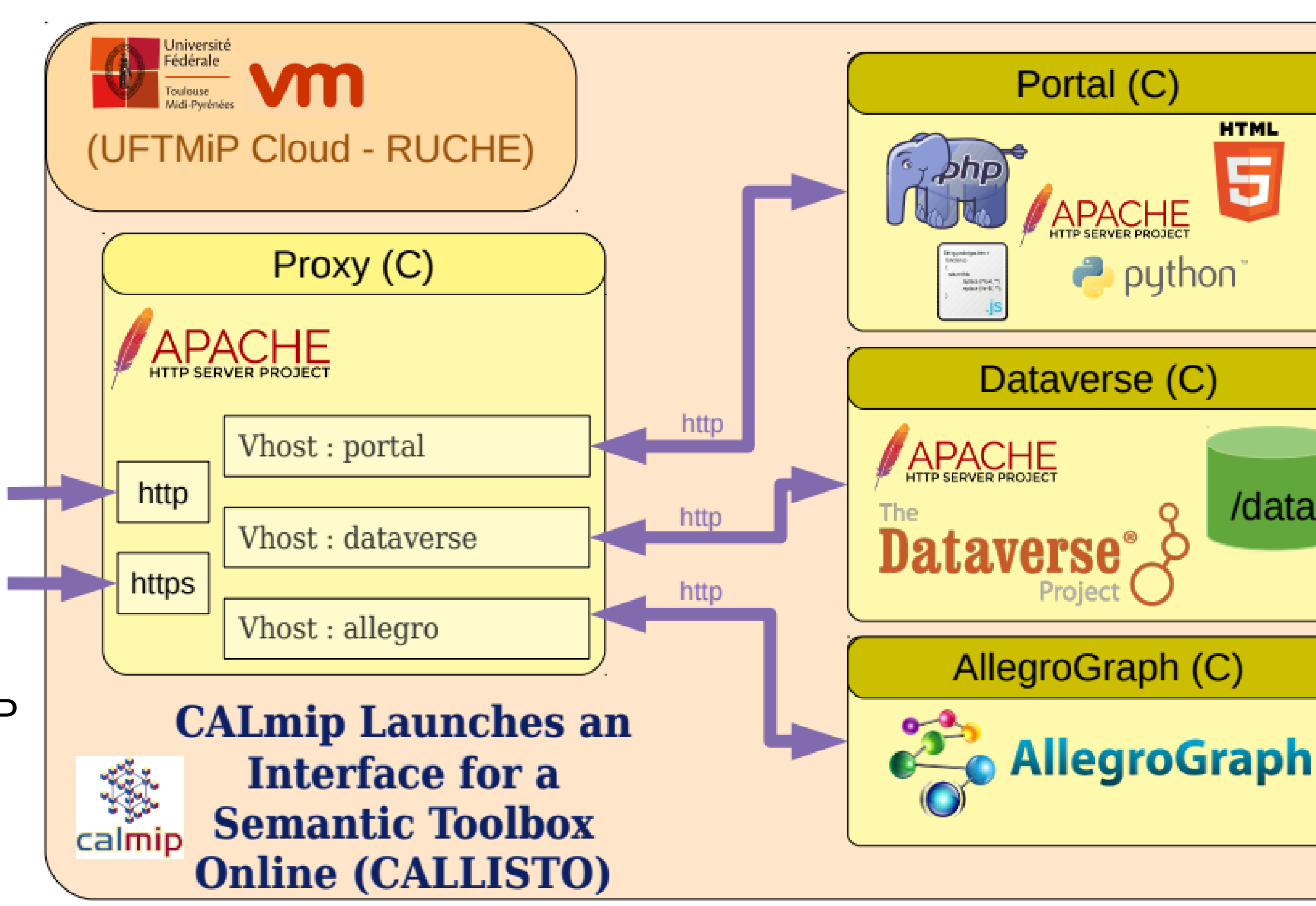

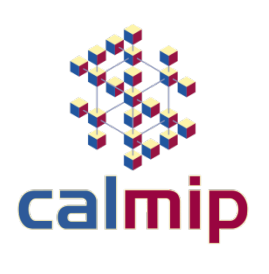

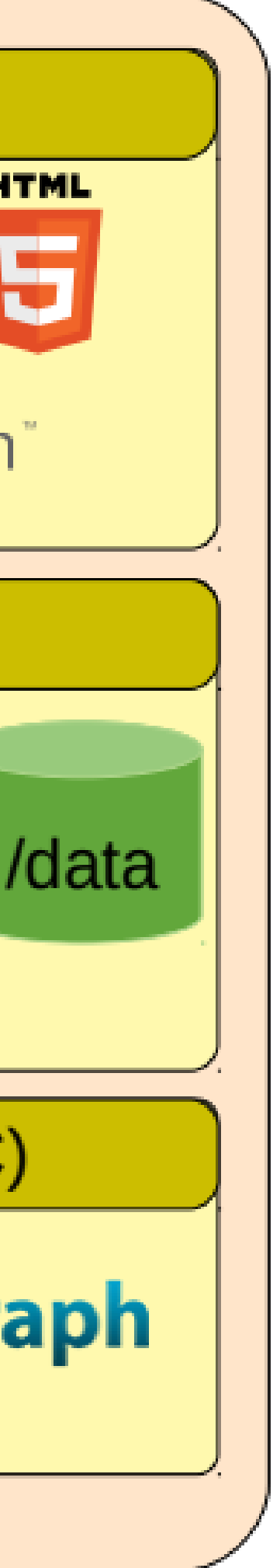

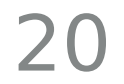

## ●**Et pour aller plus loin ?**

- Stockage permettant d'économiser l'espace disque (btrfs, zfs, …)
- Déploiement automatisé (ansible, …)

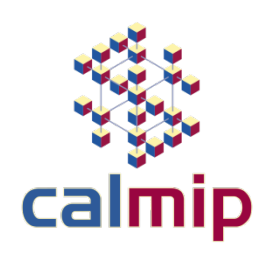

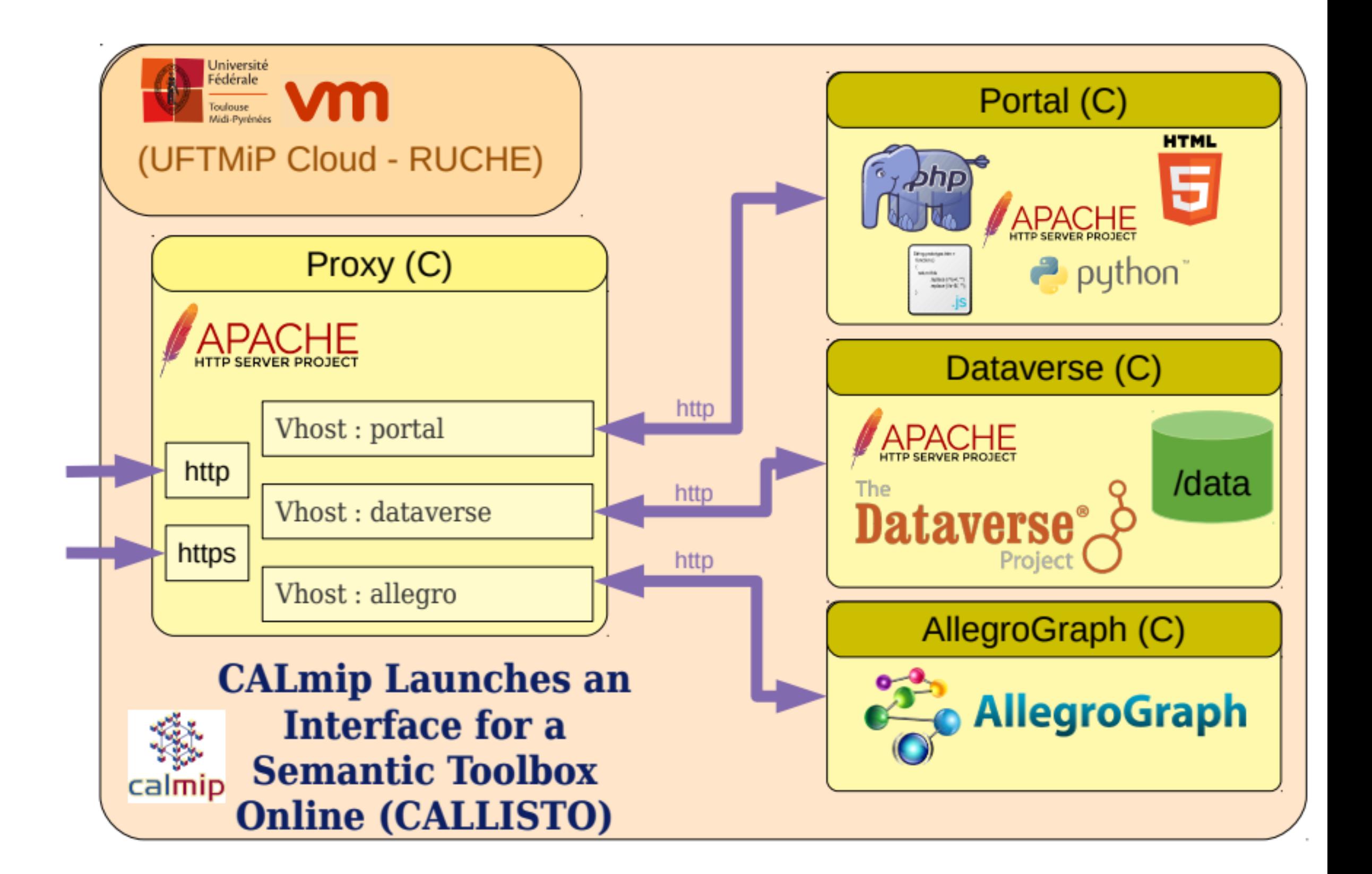

# ●**Quelques points techniques**

- · Un tunnel IPsec entre le cloud UFTMiP et l'Espace Clément Ader
- Un wilcard DNS
- Proxy websocket
- Authentification et proxy shibboleth

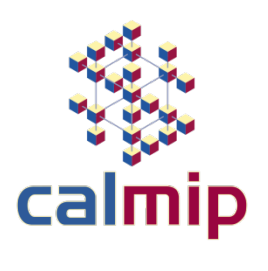

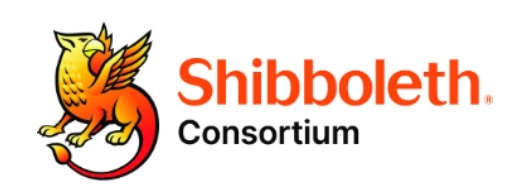

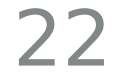

- L'authentification se fait au niveau du **reverse proxy** sur lequel est installé **shibboleth**
- Les *attributs* sont récupérés **en tant que en-tête http**
	- $\bullet$ Paramètre **ShibUseHeaders On** dans la conf de **mod\_shibd**
- Dans le conteneur Dataverse ils sont « transformés » en variable d'environnement :
	- $\bullet$ **SetEnvIf AJP\_mail "(.\*)" AJP\_mail=\$1**

### **Authentification par la Fédération d'Identités Renater**

On utilise le module **rewrite** pour *ne pas* authentifier certaines URL :

- L'API dataverse (qui utilise une clé)
- Les documents publics (ceux qui ont un doi)

*Merci à Geoffroy Arnoud de Renater et à la liste federation-utilisateurs@listes.renater.fr*

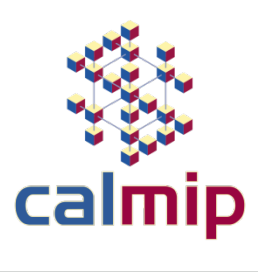

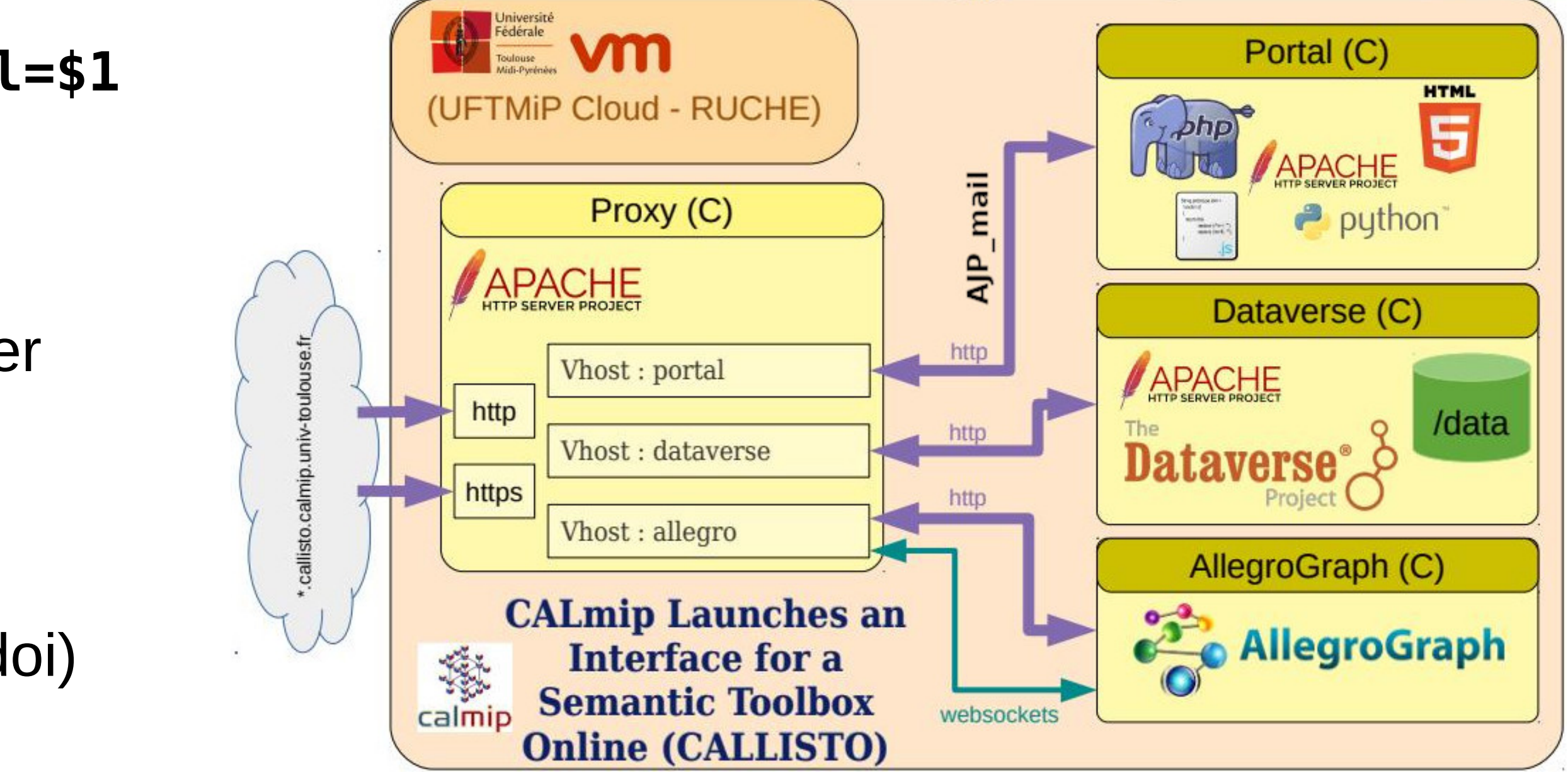

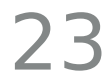

- Création des conteneurs
	- Utilisation d'une image CentOs7
	- Configuration des variables de fonctionnement (noms de domaine, d'hôte...)
	- Le rôle Ansible implémente les « bonnes pratiques » d'administration système (logwatch, unattended-upgrade etc.)
- $\bullet$ Installation de dataverse (un rôle ansible est fourni)
- Copie de jeux de données de tests
	- Facilite la création de dépôts Dataverse de tests
	- Permet la création d'un Triple Store de tests (Allegro)

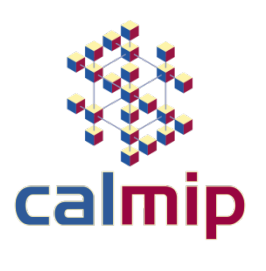

## **Rôle de Ansible**

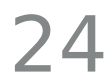

### **Bénéfices**

- Standardisation des développements et meilleure qualité logicielle
- Dataverse étant distribué sous forme de rôle ansible, le déploiement de Callisto et celui de Dataverse sont cohérents

### **Limites**

- Pour l'instant, Callisto n'est pas distribué sous forme d'« image », l'installation est un peu longue. • Après l'installation, Callisto n'est toujours pas « Plug and Play ». Il faut des compétences en ontologies, en métadonnées pour pouvoir comprendre et utiliser l'application.
- 
- Le passage vers Ansible demande un certain effort pour les développeurs : il faut rejouer le déploiement à chaque modification de fichier.

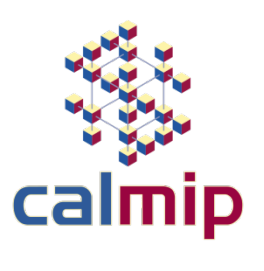

## **C'est par le dialogue avec les utilisateurs**

## **En écoutant leurs besoins**

## **Que Callisto avance**

# **Merci à vous tous !**

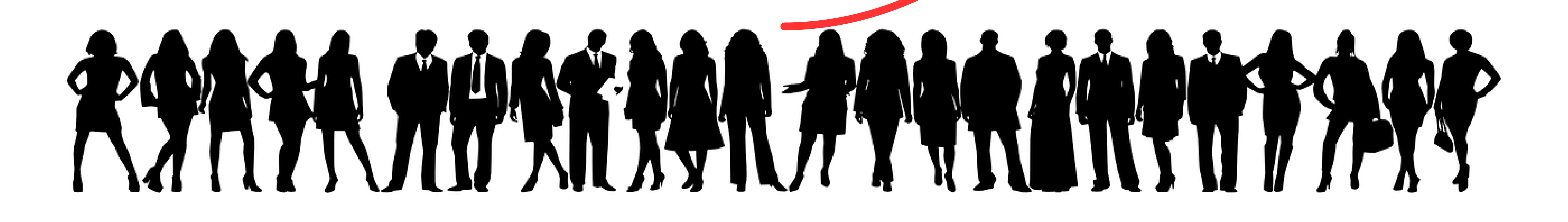

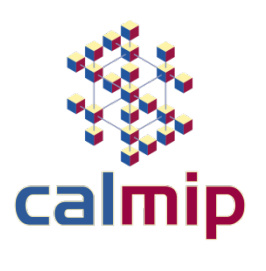

# **CALLISTO**

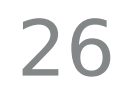

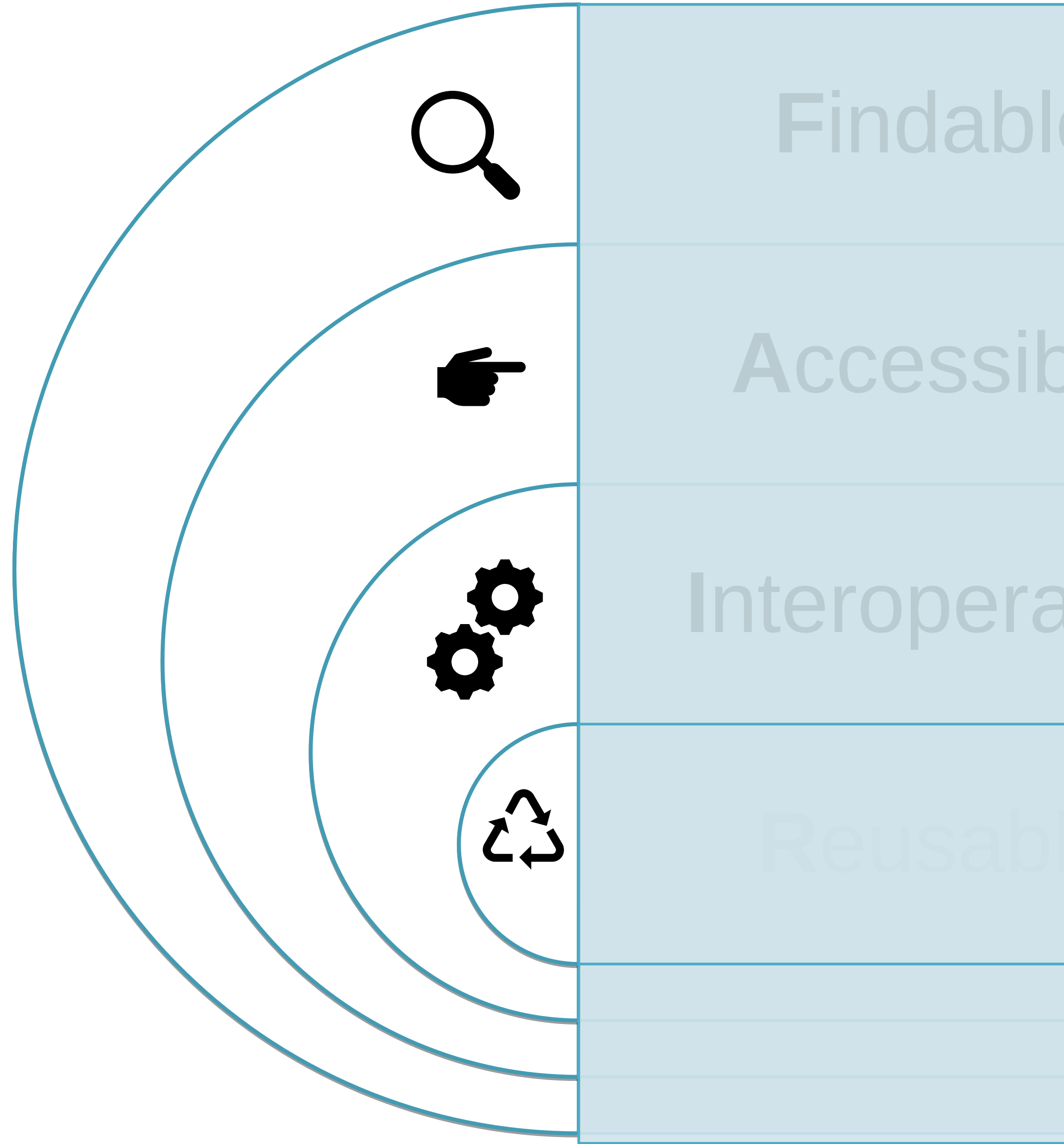

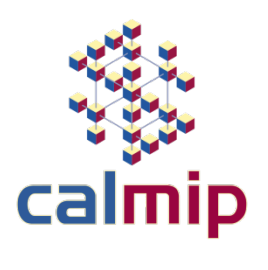

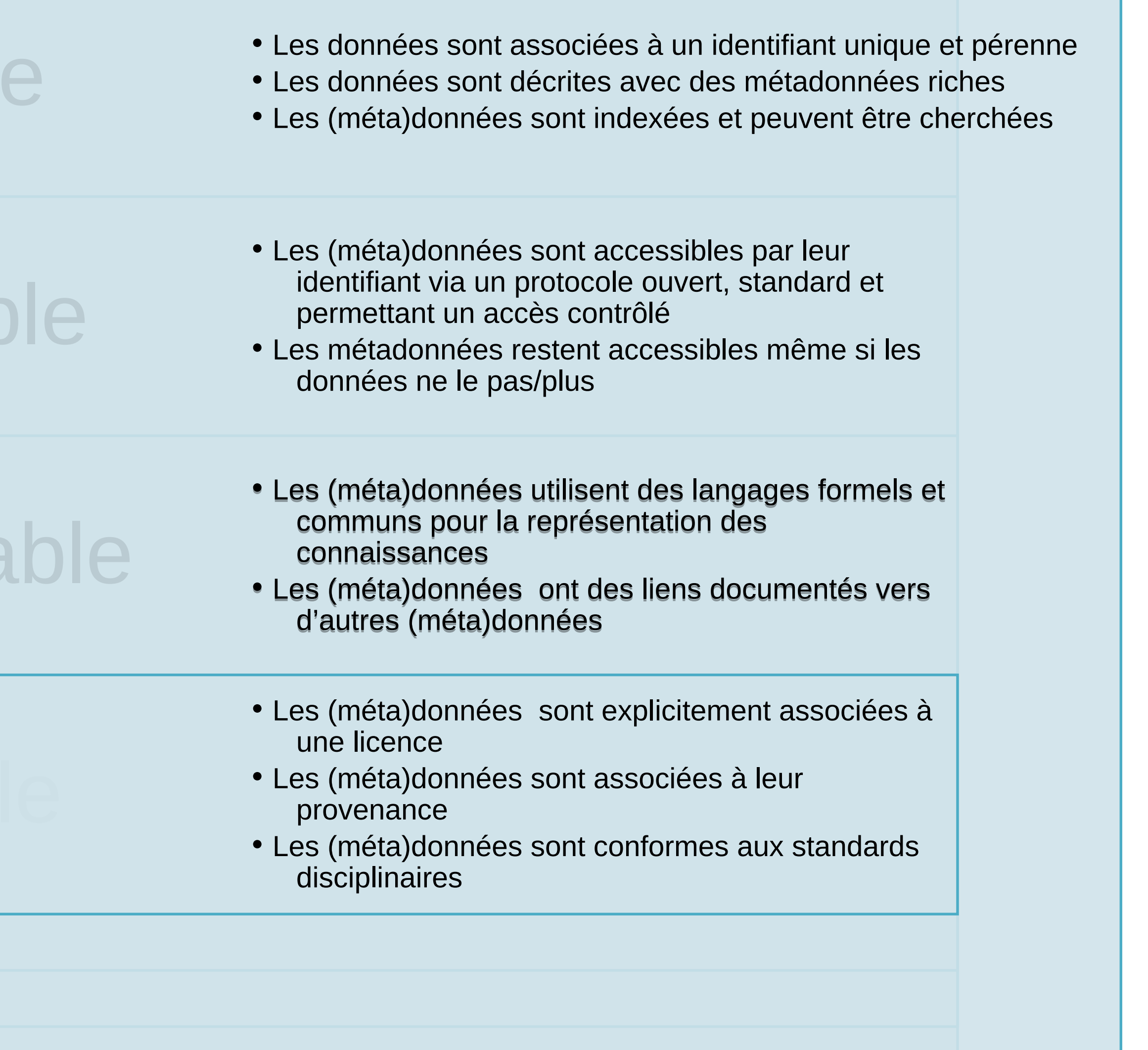

Cette chaîne de traitements construite à la demande (et pas prédéfinie) est une automatisation rendue possible par la mise en relation d'éléments de métadonnées, de logiciels et de contexte scientifique. La plupart des éléments pourraient être rencontrés dans un PGD. C'est en quelque sort un « concentré de PGD », mais également un document complémentaire, formalisé par définition.

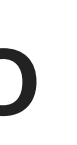

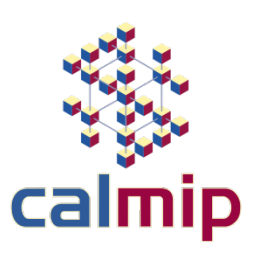

### **L'ontologie dans les fonctionnalités de CALLISTO**

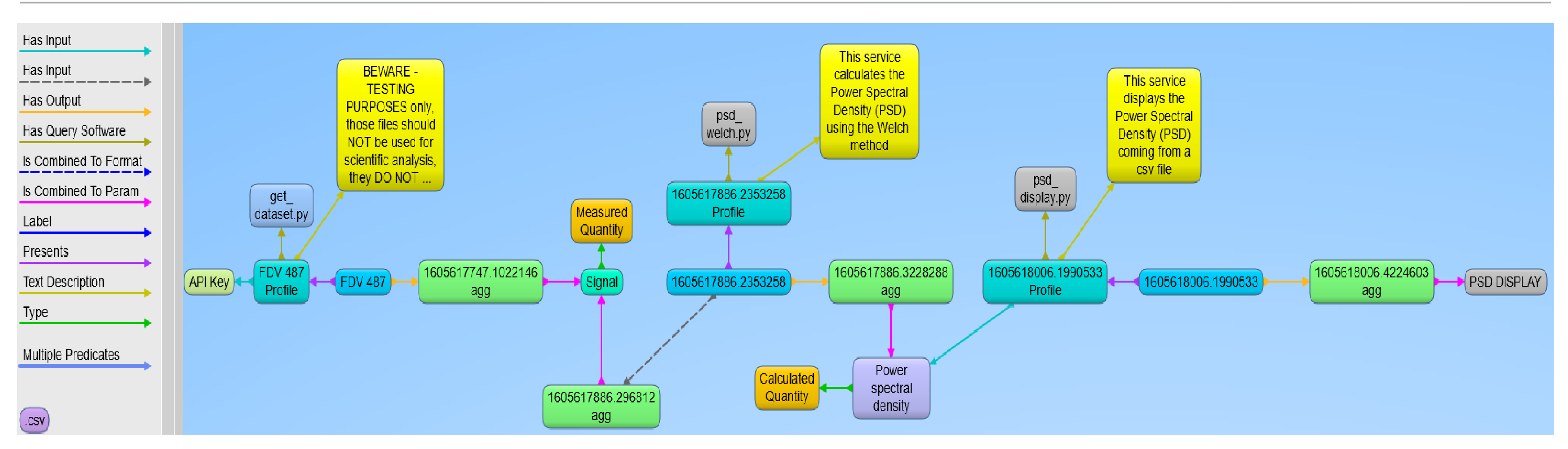

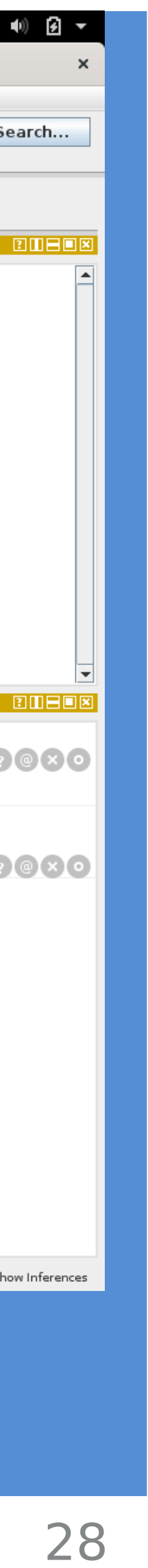

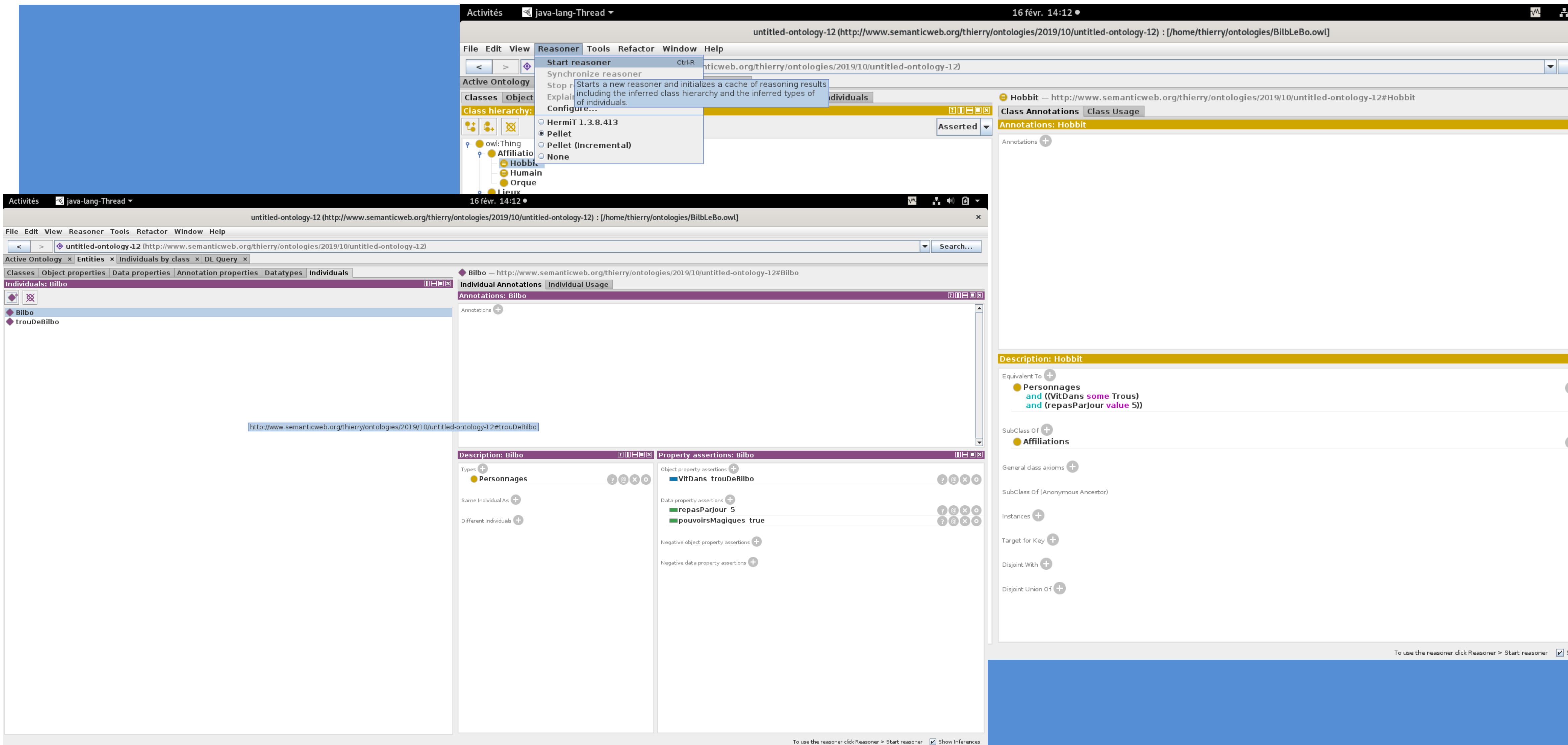

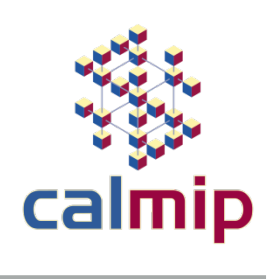

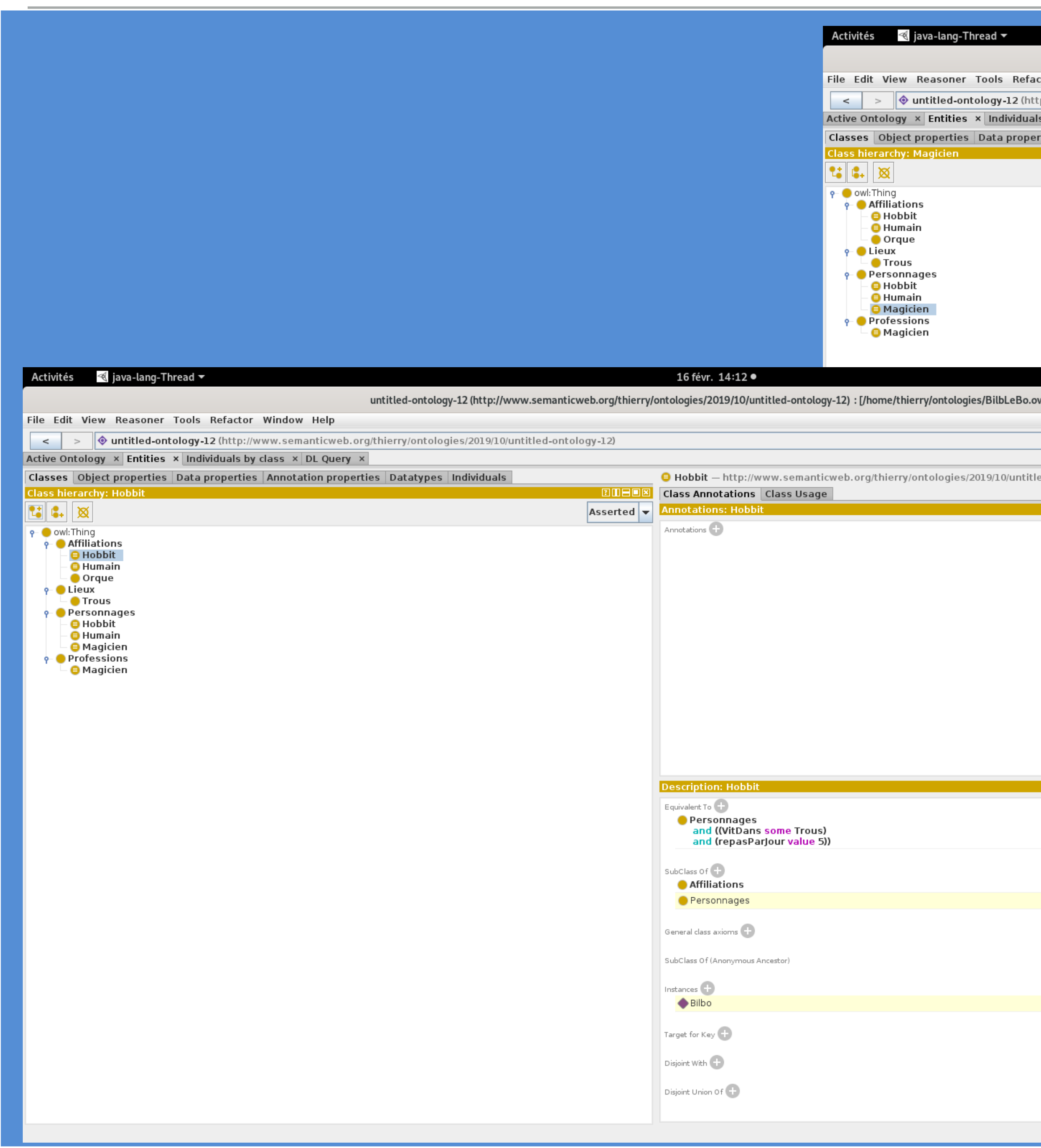

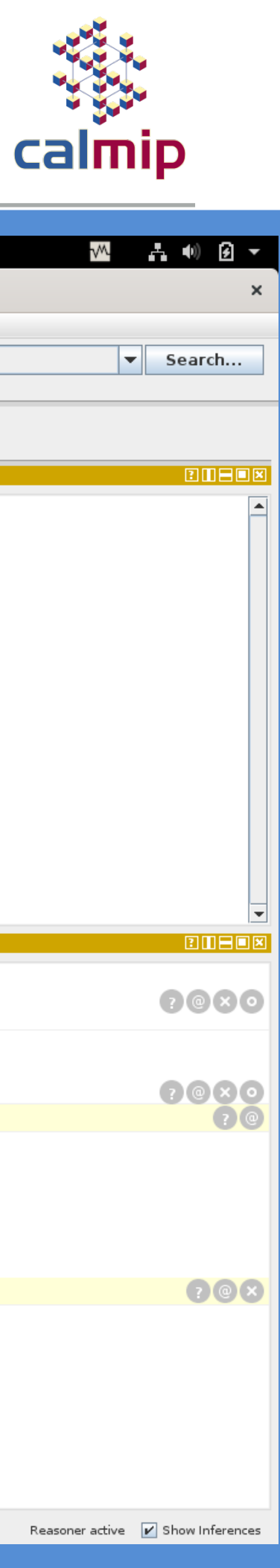

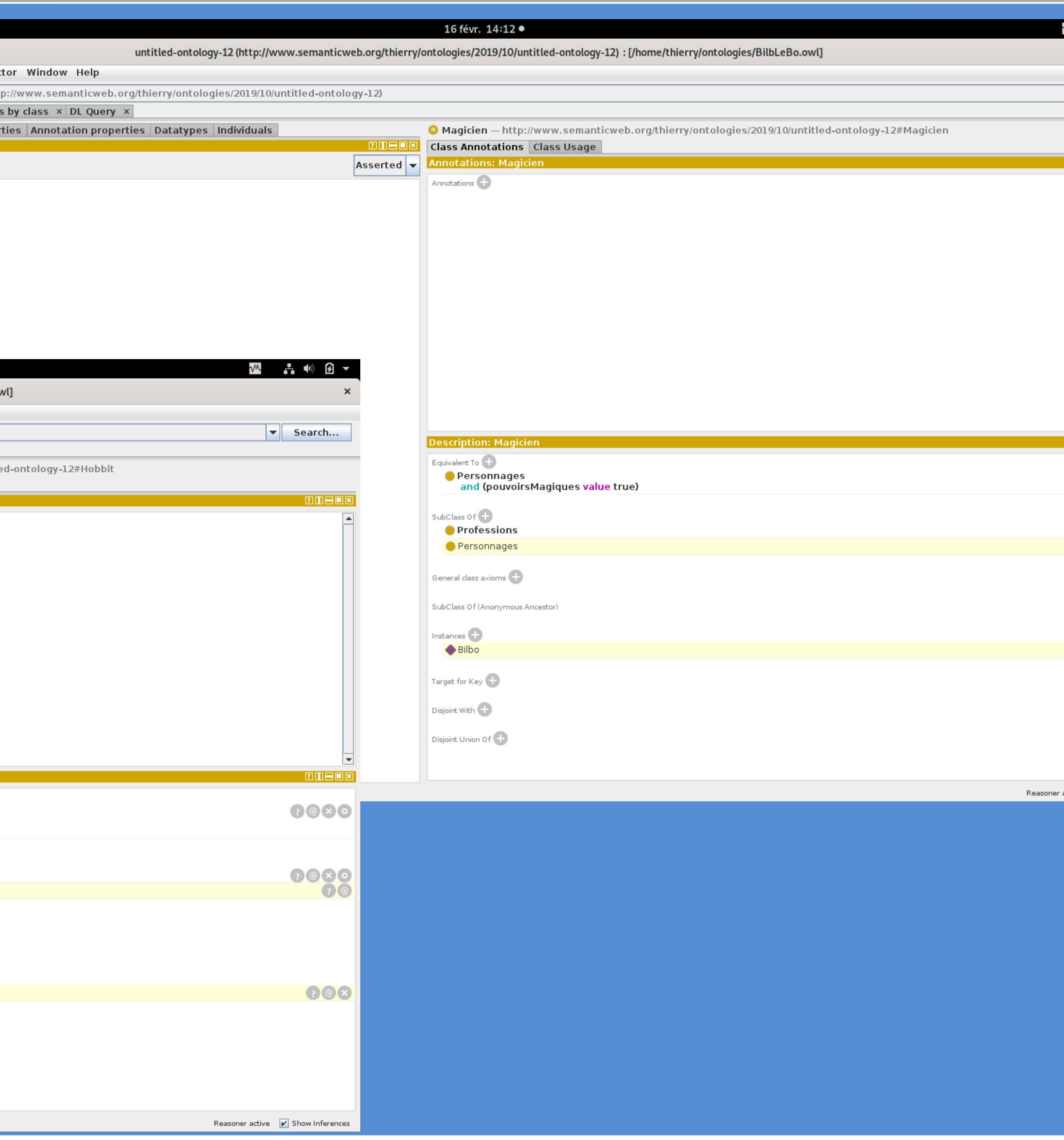